## **ZARZĄD WOJEWÓDZTWA LUBELSKIEGO**

 **(Instytucja Zarządzająca)** 

## **LUBELSKA AGENCJA WSPIERANIA PRZEDSIĘBIORCZOŚCI**

## **w LUBLINIE**

**(Instytucja Pośrednicząca II stopnia)** 

# **INSTRUKCJA WYPEŁNIANIA WNIOSKU O DOFINANSOWANIE**

**dla Wnioskodawców** 

## **ubiegających się o wsparcie w ramach**

## **Regionalnego Programu Operacyjnego Województwa Lubelskiego**

## **na lata 2007-2013**

**(Nazwa programu operacyjnego)** 

## **I Przedsiębiorczość i innowacje**

## **II Infrastruktura ekonomiczna**

**(Numer i nazwa priorytetu)** 

**29.05.2008 r.** 

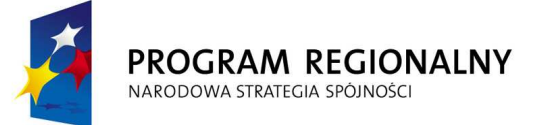

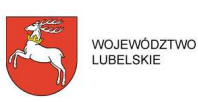

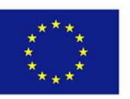

## **SPIS TREŚCI**

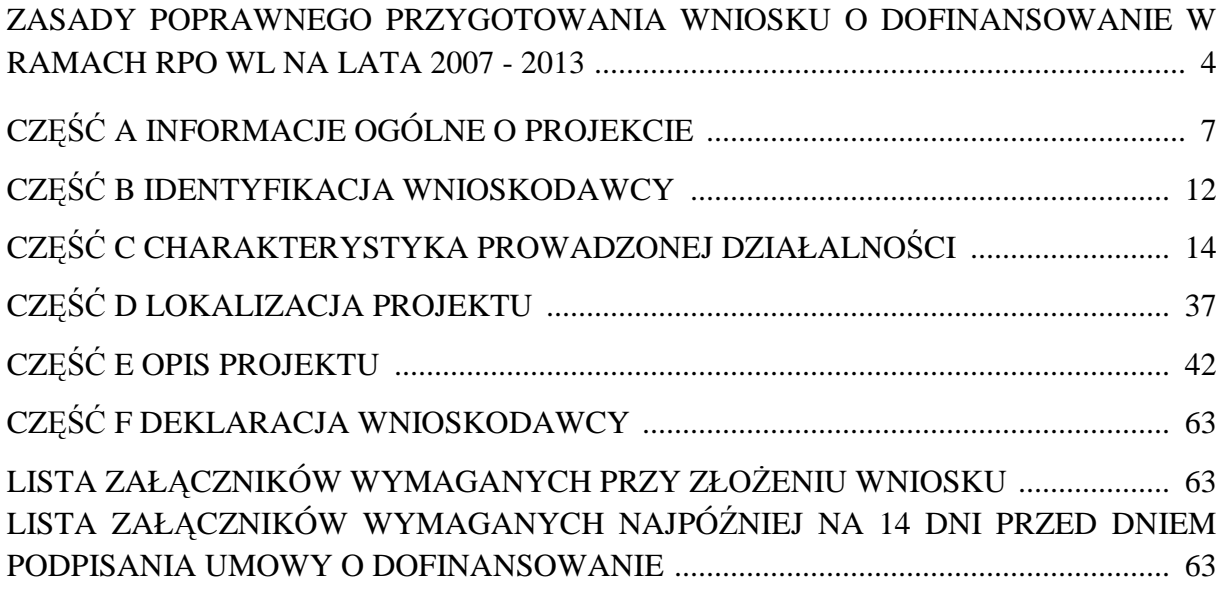

## **UWAGA:**

W niniejszej instrukcji części:

- Zasady poprawnego przygotowania Wniosku o dofinansowanie w ramach RPO WL na lata 2007 - 2013,
- $\blacksquare$  A "Informacje ogólne o projekcie;
- B "Identyfikacja Wnioskodawcy";
- $\blacktriangleright$  E ,,Opis projektu", punkty E1 E5, E7 E12, E14 E16;
- F "Deklaracja Wnioskodawcy";
- Lista załączników wymaganych przy złożeniu Wniosku;
- Lista załączników wymaganych najpóźniej na 14 dni przed dniem podpisania Umowy o dofinansowanie

zawierają informacje odnoszące się do wszystkich Działań I i II Osi Priorytetowej Regionalnego Programu Operacyjnego Województwa Lubelskiego na lata 2007 - 2013, zaś części:

- $\bullet$  C "Charakterystyka prowadzonej działalności";
- D "Lokalizacja projektu";
- E "Opis projektu", punkty E6, E13

zawierają wskazówki dotyczące poszczególnych Działań I i II Osi Priorytetowej.

Jeżeli przed danym punktem nie pojawia się informacja, że dotyczy on konkretnego działania, oznacza to, że informacje zawarte w tym punkcie stosuje się do wszystkich Działań I i II Osi Priorytetowej.

Dla ułatwienia informacje dotyczące Działania 2.4 Marketing gospodarczy, Schemat B we wszystkich ww. częściach oznaczone zostały niebieskim tłem.

## **ZASADY POPRAWNEGO PRZYGOTOWANIA WNIOSKU O DOFINANSOWANIE W RAMACH RPO WL NA LATA 2007 - 2013**

- 1. W celu prawidłowego wypełnienia Wniosku o dofinansowanie Wnioskodawca powinien zapoznać się z następującymi dokumentami:
- Regionalny Program Operacyjny Województwa Lubelskiego na lata 2007 2013,
- Szczegółowy opis Osi Priorytetowych Regionalnego Programu Operacyjnego Województwa Lubelskiego na lata 2007 - 2013. Uszczegółowienie Programu,
- Linia demarkacyjna pomiędzy Programami Operacyjnymi Polityki Spójności, Wspólnej Polityki Rolnej i Wspólnej Polityki Rybackiej,
- Kwalifikowalność wydatków w ramach I i II Osi Priorytetowej Regionalnego Programu Operacyjnego Województwa Lubelskiego na lata 2007 - 2013,
- Wytyczne dla Wnioskodawców. Wszystkie ww. dokumenty są dostępne na stronie internetowej LAWP (www.lawp.lubelskie.pl).
- 2. Wniosek o dofinansowanie należy sporządzić w Generatorze Wniosków dostępnym na stronie internetowej LAWP (www.lawp.lubelskie.pl), zgodnie z niniejszą instrukcją.
- 3. Formularz Wniosku o dofinansowanie należy wypełnić w języku polskim.
- 4. Koszty we Wniosku o dofinansowanie należy podać z dokładnością do dwóch miejsc po przecinku.
- 5. Jeżeli w instrukcji jest mowa o maksymalnej liczbie znaków możliwych do wstawienia w danej rubryce, należy przez to rozumieć liczbę znaków razem ze spacjami.
- 6. Informacje zawarte we Wniosku o dofinansowanie powinny być spójne z danymi zamieszczonymi w Biznes Planie/Harmonogramie zadaniowo - finansowym projektu/ Studium wykonalności (w zależności od Działania) oraz w pozostałych załącznikach.
- 7. Jeśli jakieś pole nie dotyczy Wnioskodawcy należy wpisać wyrażenie "Nie dotyczy", zaś w polach liczbowych pozostawić zero.
- 8. Do Wniosku o dofinansowanie należy dołączyć wszystkie załączniki wymagane dla danego rodzaju projektu. Załączniki, dla których przewidziano odpowiednie wzory, powinny zostać wypełnione w oparciu o wymagane formularze, udostępnione na stronie internetowej LAWP (www.lawp.lubelskie.pl). W przypadku załączników w języku obcym należy dołączyć tłumaczenie danego dokumentu na język polski, wykonane przez tłumacza przysięgłego.
- 9. Wniosek o dofinansowanie oraz załączniki powinny posiadać wszystkie strony ponumerowane.
- 10. Wypełniony formularz Wniosku o dofinansowanie oraz Biznes Planu/Harmonogramu zadaniowo - finansowego projektu/Studium wykonalności (w zależności od Działania) należy przedłożyć w wersji papierowej oraz w wersji elektronicznej (na płycie CD/DVD). Wersja elektroniczna oraz papierowa ww. dokumentów powinny być tożsame, co w przypadku Wniosku o dofinansowanie oznacza zgodność sumy kontrolnej Wniosku w wersji elektronicznej z sumą kontrolną na każdej stronie wersji papierowej Wniosku.
- 11. Wniosek o dofinansowanie (formularz Wniosku w wersji papierowej i elektronicznej oraz załączniki) należy składać w dwóch jednobrzmiących egzemplarzach (oryginał i kopia), trwale spiętych w oddzielnych segregatorach. Segregatory powinny być zamknięte np.

w kopercie, kartonie itp. (w zależności od ich wielkości). Koperta (opakowanie segregatorów) oraz segregatory i płyty CD/DVD znajdujące się w środku powinny:

- być opatrzone następującym sformułowaniem: "Wniosek o dofinansowanie w ramach Działania …… (wpisać odpowiednio) - RPO WL na lata 2007 - 2013";
- zawierać pełną nazwę Wnioskodawcy oraz jego adres;
- zawierać pełną nazwę Instytucji Pośredniczącej II (LAWP) oraz jej adres (nie dotyczy płyty).
- 12. Oryginał Wniosku powinien być parafowany na każdej stronie i czytelnie podpisany na ostatniej stronie (niebieskim tuszem w wyznaczonym miejscu) przez osobę/-y uprawnione do reprezentowania Wnioskodawcy oraz opatrzony pieczęcią Wnioskodawcy (w wyznaczonym miejscu). Skopiowany oryginał Wniosku powinien na pierwszej stronie zawierać stwierdzenie "Za zgodność z oryginałem", datę stwierdzenia zgodności wraz z podaniem stron, których dotyczy to potwierdzenie oraz podpis osoby uprawnionej do reprezentowania Wnioskodawcy i pieczęć Wnioskodawcy.
- 13. Każdy załącznik do Wniosku o dofinansowanie (zarówno do oryginału Wniosku, jak i do kopii Wniosku) sporządzony przez Wnioskodawcę (np. oświadczenia, dokumenty poświadczające sytuację finansową Wnioskodawcy, Biznes Plan, Harmonogram zadaniowo - finansowy projektu itp.) powinien być parafowany na każdej stronie i czytelnie podpisany we wskazanym miejscu przez osobę/-y uprawnione do reprezentowania Wnioskodawcy oraz opatrzony pieczęcią Wnioskodawcy. W przypadku, gdy załącznikiem jest kopia dokumentu, załącznik ten powinien na pierwszej stronie zawierać stwierdzenie "Za zgodność z oryginałem", datę stwierdzenia zgodności wraz z podaniem stron, których dotyczy to potwierdzenie oraz podpis osoby uprawnionej do reprezentowania Wnioskodawcy i pieczęć Wnioskodawcy.
- 14. Każdy załącznik powinien być oddzielony kartą informacyjną, zawierającą nazwę i numer załącznika, zgodny z numeracją podaną w formularzu Wniosku. Pod kartą informacyjną, zawierającą nazwę i numer załącznika może się znaleźć kilka dokumentów, np. w ramach załącznika "Kopia zaświadczenia o nadaniu NIP", w przypadku gdy Wnioskodawcą jest spółka cywilna będą to zaświadczenia o nadaniu NIP spółce cywilnej oraz każdemu ze wspólników. W przypadku dołączania przez Wnioskodawcę dodatkowych dokumentów w ramach załącznika "Inne niezbędne załączone dokumenty wymagane prawem lub kategorią projektu" należy powielając liczbę wierszy w Generatorze Wniosków wpisać wszystkie załączone dokumenty, a w segregatorze każdy z nich oddzielić kartą informacyjną, zawierającą nazwę i numer załącznika, nadany przez Generator w trakcie powielania wierszy.
- 15. W miejsce załączników, które nie dotyczą danego Wnioskodawcy, należy zamieścić kartę informacyjną z nazwą i numerem załącznika oraz adnotacją "Nie dotyczy".
- 16. Nie należy umieszczać żadnego z dokumentów w plastikowych "koszulkach" z wyjątkiem płyty CD/DVD, zawierającej elektroniczną wersję Wniosku i Biznes Planu/Harmonogramu zadaniowo - finansowego projektu/Studium wykonalności.
- 17. Wniosek o dofinansowanie (oryginał i kopia wraz z załącznikami) składany jest w Lubelskiej Agencji Wspierania Przedsiębiorczości w Lublinie (ul. Graniczna 4, 20-010 Lublin), w komórce ds. rejestracji Wniosków, zwanej dalej "Punktem naboru Wniosków".
- 18. Wniosek o dofinansowanie może być dostarczony osobiście, przez posłańca, kurierem lub przesłany pocztą. Pracownicy obsługujący "Punkt naboru Wniosków" potwierdzają dostarczycielowi otrzymanie przesyłki, składając swój podpis wraz z datą lub jeśli Wnioskodawca wysłał przesyłkę ze zwrotnym potwierdzeniem odbioru, potwierdzają przyjęcie Wniosku na zwrotnym potwierdzeniu odbioru (przystawiając pieczątkę wpływu i składając swój podpis). Z chwilą osobistego złożenia Wniosku o dofinansowanie w "Punkcie naboru Wniosków" Wnioskodawca otrzymuje potwierdzenie złożenia Wniosku opatrzone pieczęcią LAWP i podpisem osoby przyjmującej Wniosek, zawierające datę wpływu oraz odpowiedni numer z Listy naboru Wniosków o dofinansowanie. Wniosek dostarczony w inny sposób (np. telefaksem, pocztą elektroniczną) lub dostarczony na inny adres, niż określony w ogłoszeniu konkursowym, nie będzie rozpatrywany.
- 19. Za datę wpływu Wniosku o dofinansowanie przyjmuje się, w każdym przypadku, termin jego dostarczenia do LAWP.

## **CZĘŚĆ A. INFORMACJE OGÓLNE O PROJEKCIE**

#### **Ad. A2 Czy Wnioskodawca składał Plan Projektu dotyczący opisanego w niniejszym Wniosku przedsięwzięcia?**

W odpowiedzi na postawione w punkcie A2 pytanie Wnioskodawca wybiera jedną z opcji (z rozwijanej listy). W przypadku wyboru pozytywnej odpowiedzi należy wpisać tytuł Planu Projektu, całkowitą wartość kosztów kwalifikowalnych oraz wnioskowaną kwotę wsparcia. Obowiązek wypełnienia pól w tym punkcie dotyczy tylko tych Wnioskodawców, którzy uzyskali pisemną pozytywną ocenę Planu Projektu, dotyczącego przedsięwzięcia opisanego w składanym Wniosku o dofinansowanie.

### **Ad. A3 Tytuł projektu**

W punkcie A3 Wnioskodawca wpisuje pełny tytuł projektu w języku polskim. Powinien on w jasny i nie budzący wątpliwości sposób obrazować faktyczne przedsięwzięcie, które zostanie zrealizowane w ramach projektu. Jeżeli projekt jest realizacją pewnego etapu większej inwestycji, musi to być zaznaczone w tytule projektu.

Tytuł nie może liczyć więcej niż 200 znaków.

**Uwaga dla Wnioskodawców, którzy otrzymali pozytywną ocenę Planu Projektu:** 

Tytuł projektu opisanego we Wniosku o dofinansowanie musi być tożsamy z tytułem przedsięwzięcia ujętym w Planie Projektu.

Brak zgodności w tytule projektu pomiędzy Planem Projektu a Wnioskiem o dofinansowanie skutkuje odmową uznania przez LAWP terminu otrzymania pisemnej pozytywnej oceny Planu Projektu, jako daty rozpoczęcia kwalifikowania wydatków w ramach projektu.

#### **Ad. A4 Identyfikacja rodzaju interwencji**

W punkcie A4 należy dokonać identyfikacji rodzaju interwencji. Wnioskodawca nie uzupełnia wiersza "Nazwa Programu Operacyjnego", który jest wypełniony na stałe. W wierszu "Oś Priorytetowa" należy wybrać odpowiednią opcję (z rozwijanej listy), co jednocześnie wskaże możliwości wyboru numerów i nazw Działań umieszczonych w kolejnym wierszu. Wnioskodawca musi określić numer i nazwę Działania (wybrać z rozwijanej listy), w ramach którego składa Wniosek o dofinansowanie. Jeżeli wybrane Działanie podzielone jest na Poddziałania lub Schematy Wnioskodawca w dwóch następnych wierszach musi dokonać wyboru Poddziałania lub Schematu (z rozwijanych list). Kolejne wiersze należy wypełnić zgodnie z danymi zawartymi w punkcie 15 "Klasyfikacja" kategorii interwencji funduszy strukturalnych" danego Działania w dokumencie Szczegółowy opis Osi Priorytetowych Regionalnego Programu Operacyjnego Województwa Lubelskiego na lata 2007 - 2013. Uszczegółowienie Programu. W wierszu "Temat priorytetowy" należy dokonać wyboru numeru i nazwy kategorii interwencji (z rozwijanej listy). Jeżeli projekt realizuje zadanie w ramach kilku kategorii interwencji, należy wymienić wszystkie kategorie,

w kolejności zgodnej z ich udziałem w budżecie projektu. W kolejnym wierszu "Forma finansowania" należy dokonać wyboru (z rozwijanej listy) formy finansowania wnioskowanej kwoty wsparcia, przewidzianej w ramach danego Działania. W wierszu "Typ obszaru" należy wybrać (z rozwijanej listy) właściwy typ obszaru, na którym realizowany jest projekt (gdzie znajduje się główna lokalizacja projektu):

- 01 obszar miejski gdy projekt jest realizowany w granicach administracyjnych gmin miejskich lub w granicach miast gmin miejsko - wiejskich lub
- 05 obszar wiejski (inny niż góry, wyspy lub słabo i bardzo słabo zaludniony obszar) gdy projekt jest realizowany na obszarze gmin wiejskich lub obszarze wiejskim gmin miejsko - wiejskich.

W wierszu "Działalność gospodarcza" należy dokonać wyboru (z rozwijanej listy) rodzaju działalności gospodarczej biorąc pod uwagę zakres rzeczowy i cele projektu.

### **Ad. A5 Rodzaj projektu**

Punkt A5 umożliwia określenie czy projekt będzie miał charakter inwestycyjny czy usługowy. Wybór następuje poprzez zaznaczenie jednej z opcji (z rozwijanej listy). W przypadku przedsięwzięć polegających na zakupie środków trwałych, wartości niematerialnych i prawnych oraz na robotach budowlanych, należy zaznaczyć opcję "Inwestycyjny". W przypadku przedsięwzięć polegających na zakupie specjalistycznych usług doradczych, należy zaznaczyć opcję "Usługi".

## **Ad. A6 Wpływ projektu politykę ochrony środowiska**

W punkcie A6 należy umieścić wstępną deklarację odnośnie wpływu projektu na środowisko. Należy dokonać wyboru jednej z trzech możliwości (z rozwijanej listy). Wybór każdej z opcji należy krótko uzasadnić w polu poniżej tabeli - adekwatnie do wybranej opcji. Uzasadnienie nie może przekroczyć 2000 znaków.

Niniejszy punkt odnosi się do art. 17 *Zrównoważony rozwój* Rozporządzenia Rady (WE) nr 1083/2006 z dnia 11 lipca 2006 r. ustanawiającego przepisy ogólne dotyczące Europejskiego Funduszu Rozwoju Regionalnego, Europejskiego Funduszu Społecznego oraz Funduszu Spójności i uchylające rozporządzenie (WE) nr 1260/1999. Zgodnie z art. 17 wsparcie z funduszy strukturalnych może być udzielone na projekty nie prowadzące do degradacji lub znacznego pogorszenia stanu środowiska naturalnego.

#### **Ad. A7 Wpływ projektu na politykę równych szans**

W punkcie A7 należy umieścić wstępną deklarację odnośnie wpływu projektu na problematykę równości szans. Należy dokonać wyboru jednej z trzech możliwości (z rozwijanej listy). Wybór każdej z opcji należy krótko uzasadnić w polu poniżej tabeli - adekwatnie do wybranej opcji.

Uzasadnienie nie może przekroczyć 2000 znaków.

Punkt ten odnosi się do art. 16 *Równość mężczyzn i kobiet oraz niedyskryminacja* Rozporządzenia (WE) nr 1083/2006 z dnia 11 lipca 2006 r. ustanawiającego przepisy ogólne dotyczące Europejskiego Funduszu Rozwoju Regionalnego, Europejskiego Funduszu Społecznego oraz Funduszu Spójności i uchylające rozporządzenie (WE) nr 1260/1999. Zgodnie z art. 16 państwa członkowskie powinny podejmować odpowiednie kroki w celu zapobiegania wszelkiej dyskryminacji ze względu na płeć, rasę lub pochodzenie etniczne, religię lub światopogląd, niepełnosprawność, wiek lub orientację seksualną na poszczególnych etapach wdrażania funduszy, a w szczególności - w dostępie do nich. Szczególnie dostępność dla osób niepełnosprawnych jest jednym z kryteriów, których należy przestrzegać podczas określania operacji współfinansowanych z funduszy oraz które należy uwzględniać na poszczególnych etapach wdrażania.

### **Uwaga:**

Deklaracja Wnioskodawcy dotycząca zatrudnienia kobiet w ramach stwarzanych miejsc pracy nie jest podstawą do uznania, że projekt przyczynia się do poprawy równości szans kobiet i mężczyzn. Praktyka taka (określanie preferencji płci przy zatrudnianiu) pozostaje w sprzeczności z prawem polskim i unijnym. Także deklaracja Wnioskodawcy o zmniejszeniu uciążliwości fizycznej na stanowisku pracy nie będzie stanowiła podstawy do uznania, że projekt przyczynia się do poprawy równości szans. Wnioskodawca powinien w uzasadnieniu wskazać, jakie bariery w dostępie do stanowisk mogą istnieć w miejscu realizacji projektu i jakie konkretnie działania służące ich zniesieniu zostaną podjęte w ramach projektu.

## **Ad. A8 Wpływ projektu na politykę rozwoju społeczeństwa informacyjnego**

W punkcie A8 należy umieścić wstępną deklarację odnośnie wpływu projektu na rozwój nowoczesnych technologii informacyjnych i komunikacyjnych w życiu codziennym obywateli, przedsiębiorstw i administracji publicznej.

Należy dokonać wyboru jednej z trzech możliwości (z rozwijanej listy). Wybór każdej z opcji należy krótko uzasadnić w polu poniżej tabeli - adekwatnie do wybranej opcji. Uzasadnienie nie może przekroczyć 2000 znaków.

#### **Ad. A9 Zgodność projektu ze strategicznymi dokumentami województwa**

Realizowany w ramach RPO WL na lata 2007 - 2013 projekt musi być zgodny z założeniami strategicznych dokumentów województwa. W punkcie A9 należy uzasadnić dlaczego przedsięwzięcie jest spójne z jednym z niżej wymienionych dokumentów i jak wpisuje się w jego założenia i cele. Strategiczne dokumenty województwa to:

- I. Strategia Rozwoju Województwa Lubelskiego na lata 2006 2020, przyjęta Uchwałą Nr XXXVI/530/05 Sejmiku Województwa Lubelskiego z dnia 4 lipca 2005 r.;
- II. Plan Marketingu Turystyki w Województwie Lubelskim na lata 2007 2014, przyjęty Uchwałą Nr CV/1133/08 Zarządu Województwa Lubelskiego z dnia 16 stycznia 2008 r.;

#### III. Regionalna Strategia Innowacji Województwa Lubelskiego.

Wszystkie ww. dokumenty są dostępne na stronie internetowej LAWP (www.lawp.lubelskie.pl).

Głównym celem *Strategii Rozwoju Województwa Lubelskiego na lata 2006 - 2020* jest osiągnięcie trwałego i zrównoważonego rozwoju społeczno - gospodarczego Lubelszczyzny poprzez zwiększenie konkurencyjności województwa oraz optymalne wykorzystanie jego potencjałów rozwojowych. Cel nadrzędny Strategii jest realizowany za pośrednictwem czterech priorytetów:

- 1. Wzrost konkurencyjności regionalnej gospodarki oraz jej zdolności do tworzenia miejsc pracy;
- 2. Rozwój nowoczesnego społeczeństwa i zasobów ludzkich dostosowanych do wymogów gospodarki opartej na wiedzy;
- 3. Poprawa atrakcyjności i spójności terytorialnej województwa lubelskiego;
- 4. Rozwój współpracy międzyregionalnej oraz poprawa skuteczności wdrażania polityki rozwoju regionu.

Spójność projektu z celami Strategii Rozwoju Województwa Lubelskiego na lata 2006 - 2020 muszą wykazać Wnioskodawcy składający Wnioski o dofinansowanie w ramach następujących Działań:

- 1.1 Dotacje dla nowopowstałych mikroprzedsiebiorstw;
- 1.2 Dotacje inwestycyjne dla mikroprzedsiębiorstw;
- 1.3 Dotacje inwestycyjne dla małych i średnich przedsiębiorstw;
- 1.4 Dotacje inwestycyjne w zakresie dostosowania przedsiębiorstw do wymogów ochrony środowiska oraz w zakresie odnawialnych źródeł energii;
- 1.5 Dotacje inwestycyjne w dziedzinie turystyki;
- 1.6 Badania i nowoczesne technologie w strategicznych dla regionu dziedzinach;
- 1.7 Wzrost konkurencyjności przedsiębiorstw przez doradztwo;
- 2.1 Instrumenty pożyczkowe i poręczeniowe dla przedsiębiorstw;
- 2.2 Regionalna infrastruktura B+R;
- 2.3 Wsparcie instytucji otoczenia biznesu i transferu wiedzy;
- 2.4 Marketing gospodarczy.

Realizacja założeń *Planu Marketingu Turystyki w Województwie Lubelskim na lata 2007* - 2014 ma na celu wcielenie w życie priorytetu trzeciego Strategii Rozwoju Województwa Lubelskiego na lata 2006 - 2020, jakim jest Poprawa atrakcyjności i spójności terytorialnej województwa lubelskiego. Mają temu służyć określone w Planie następujące kierunki działania:

1. Rewaloryzacja dziedzictwa kulturowego, wartości krajobrazowych, przyrodniczych oraz rozwój działalności kulturalnej jako podstawy tworzenia produktu turystycznego regionu;

- 2. Rozbudowa i modernizacja szeroko rozumianej infrastruktury turystycznej i podnoszenie jakości usług jako części składowych rozwoju produktu turystycznego województwa;
- 3. Poprawa jakości życia mieszkańców wsi oraz wielofunkcyjny rozwój obszarów wiejskich z poszanowaniem wymogów ochrony środowiska;
- 4. Poprawa skuteczności promocji regionu za granicą.

Spójność projektu z założeniami Planu Marketingu Turystyki w Województwie Lubelskim na lata 2007 - 2014 muszą wykazać Wnioskodawcy składający Wnioski o dofinansowanie w ramach Działania:

1.5 Dotacje inwestycyjne w dziedzinie turystyki.

Dodatkowo należy opisać, czy zakres projektu dotyczy strategicznych dla regionu dziedzin gospodarki opisanych w Regionalnej Strategii Innowacji Województwa Lubelskiego i/lub dziedzin związanych z funkcjonującym klastrem lotniczym.

*Regionalna Strategia Innowacji Województwa Lubelskiego* jest oparta na czterech strategicznych celach:

- 1. Wzrost przedsiębiorczości w regionie;
- 2. Rozwój sektora produktów ekologicznych;
- 3. Wzrost konkurencyjności oferty naukowo badawczej;
- 4. Poprawa efektywności rolnictwa klasycznego.

Trzy pierwsze cele Strategii są realizowane m. in. w wyniku wdrażania RPO WL na lata 2007 - 2013. Ich urzeczywistnianie wiąże się ze szczególnym wsparciem strategicznych dla regionu dziedziny gospodarki, do których należą przede wszystkim:

- · inżynieria;
- biotechnologia;
- **·** informatyka;
- ochrona środowiska;
- usługi wysokospecjalistyczne;
- produkcja energii ze źródeł odnawialnych.

*Klaster lotniczy* za cele stawia sobie:

- 1. Organizację i rozwijanie efektywnego kosztowo łańcucha dostawców;
- 2. Stworzenie dogodnych warunków do rozwoju przedsiębiorstw przemysłu lotniczego w regionie;
- 3. Dalszy rozwój badań, umiejętności i kwalifikacji w zakresie lotnictwa;
- 4. Współpracę i rozwój przemysłu lotniczego i uczelni wyższych, które będą promować nowe koncepcje oraz rozwijać sektor badawczo - rozwojowy w przemyśle lotniczym;
- 5. Promocję polskiego przemysłu lotniczego;
- 6. Wspieranie przedsiębiorstw z przemysłu lotniczego;
- 7. Wpływanie na politykę gospodarczą polskiego rządu w kwestiach związanych z przemysłem lotniczym**.**

Funkcjonowanie klastra lotniczego opiera się na działaniu szeregu przedsiębiorstw z różnych dziedzin, dostarczających różnorodne produkty i usługi z zakresu przemysłu lotniczego.

Obowiązek określenia, czy zakres projektu dotyczy ww. strategicznych dla regionu dziedzin gospodarki i/lub dziedzin związanych z funkcjonowaniem klastra lotniczego dotyczy Wnioskodawców składających Wnioski o dofinansowanie w ramach Działań:

- 1.6 Badania i nowoczesne technologie w strategicznych dla regionu dziedzinach;
- 2.2 Regionalna infrastruktura B+R.

Opis zgodności projektu ze strategicznymi dokumentami województwa nie może przekroczyć 2000 znaków.

## **CZĘŚĆ B. IDENTYFIKACJA WNIOSKODAWCY**

Wnioskodawca wypełnia tę cześć zgodnie z danymi zawartymi w swoich dokumentach rejestrowych/umowie/statucie, stanowiącymi załączniki do Wniosku o dofinansowanie.

#### **Uwaga dla Wnioskodawców, którzy otrzymali pozytywną ocenę Planu Projektu:**

Wnioskodawcą wskazanym we Wniosku o dofinansowanie powinien być ten sam podmiot, który składał Plan Projektu.

Brak zgodności w danych Wnioskodawcy pomiędzy Wnioskiem o dofinansowanie i Planem Projektu skutkuje odmową uznania przez LAWP terminu otrzymania pisemnej pozytywnej oceny Planu Projektu, jako daty rozpoczęcia kwalifikowania wydatków w ramach projektu.

#### **Ad. B1 Forma prawna Wnioskodawcy**

W punkcie B1 wybór następuje poprzez zaznaczenie jednej z opcji (z rozwijanej listy). Należy wybrać formę prawną właściwą dla Wnioskodawcy, zgodną z dokumentami rejestrowymi/umową/statutem.

#### **Ad. B2 Typ Wnioskodawcy**

W punkcie B2 należy dokonać wyboru właściwego typu Wnioskodawcy poprzez zaznaczenie jednej z opcji (z rozwijanej listy).

#### **Ad. B3 Dane Wnioskodawcy**

W punkcie B3 Wnioskodawca wpisuje kolejno swoje imię i nazwisko lub pełną nazwę, Numer Identyfikacji Podatkowej (NIP), numer REGON. W przypadku spółki cywilnej w rubrykach "Nazwa Wnioskodawcy", "NIP", "REGON" należy wpisać nazwę, numer NIP i numer REGON spółki cywilnej. Powyższe numery należy wpisać nie stosując myślników, spacji ani innych znaków pomiędzy cyframi.

W rubrykach dotyczących danych teleadresowych siedziby Wnioskodawcy należy wpisać adres siedziby zarządu bądź władz (kierownictwa) Wnioskodawcy, numer telefonu i faksu. Rubryki dotyczące adresu poczty elektronicznej i strony internetowej mają charakter opcjonalny. Obowiązek ich wypełnienia powstaje wówczas, gdy Wnioskodawca posiada służbowy adres poczty elektronicznej (e-mail) oraz własną stronę internetową.

W rubrykach dotyczących "Danych teleadresowych do korespondencji" należy zaznaczyć, czy są one tożsame z danymi dotyczącymi siedziby Wnioskodawcy. W przypadku zaznaczenia opcji "Takie same jak wyżej", nastąpi skopiowanie danych teleadresowych z rubryk dotyczących siedziby Wnioskodawcy. W przypadku gdy przynajmniej jedno pole (np. dotyczące numeru telefonu lub adresu poczty elektronicznej Wnioskodawcy) jest różne od danych siedziby Wnioskodawcy, należy wpisać ponownie wszystkie dane dotyczące adresu korespondencyjnego.

#### **Ad. B4 Dane osoby upowaŜnionej przez Wnioskodawcę do kontaktów**

W poszczególnych rubrykach punktu B4 należy wpisać dane osoby wyznaczonej do kontaktów w sprawie Wniosku o dofinansowanie, która dysponuje pełną wiedzą na temat projektu, zarówno w kwestiach związanych z samym Wnioskiem o dofinansowanie, jak i z późniejszą realizacją projektu.

Punkt ten służy usprawnieniu kontaktów z Wnioskodawca, dlatego ważne jest aby został wpisany bezpośredni numer telefonu i (jeśli to możliwe) faksu oraz adresu e-mail osoby upoważnionej przez Wnioskodawcę do kontaktów.

Wnioskodawca wpisuje imię i nazwisko osoby do kontaktów, zgodnie z danymi znajdującymi się w dowodzie osobistym lub innym dokumencie potwierdzającym tożsamość osoby. Rubryka "Stanowisko" dotyczy stanowiska zajmowanego w strukturze wewnętrznej Wnioskodawcy.

**Ad. B5 Dane osoby/osób upowaŜnionych przez Wnioskodawcę do podpisania Umowy o dofinansowanie**

W poszczególnych rubrykach punktu B5 Wnioskodawca wpisuje dokładne dane osoby uprawnionej do podpisania Umowy o dofinansowanie, zgodnie z dokumentami rejestrowymi/umową/statutem, stanowiącymi załącznik do Wniosku o dofinansowanie. W przypadku spółki cywilnej należy wpisać imiona i nazwiska wszystkich wspólników spółki cywilnej lub wspólnika upoważnionego przez pozostałych wspólników do podpisania Umowy (notarialne upoważnienie należy dołączyć do Wniosku o dofinansowanie).

Umowa o dofinansowanie może zostać podpisana także przez osobę nie wymienioną we wskazanych powyżej dokumentach. W takim przypadku notarialne pełnomocnictwo w zakresie podpisania Umowy powinno zostać dołączone do Wniosku o dofinansowanie. Rubryki tego punktu można dodawać w przypadku, gdy więcej niż jedna osoba została upoważniona do podpisania Umowy o dofinansowanie.

## **CZĘŚĆ C. CHARAKTERYSTYKA PROWADZONEJ DZIAŁALNOŚCI**

## **DZIAŁANIA I OSI, BEZ DZIAŁANIA 1.7**

#### **Ad. C1 Podmiot, którego dotyczy projekt**

W pierwszym wierszu w punkcie C1 należy wpisać numer kodu PKD działalności, której dotyczy projekt, np. PKD: 12.12.A, na podstawie Polskiej Klasyfikacji Działalności wprowadzonej rozporządzeniem Rady Ministrów z dnia 24 grudnia 2007 r. w sprawie Polskiej Klasyfikacji Działalności (PKD) (Dz. U. Nr 251, poz. 1885). Jeżeli projekt dotyczy kilku rodzajów działalności, wpisujemy właściwe kody (maksymalnie można wpisać 3 kody PKD).

Wiersz "Data rozpoczęcia działalności przez Wnioskodawcę" należy wypełnić z rozwijanego kalendarza zgodnie z podanym formatem (dzień/miesiąc/rok). Za dzień rozpoczęcia działalności gospodarczej w przypadku przedsiębiorstw przyjmuje się dzień wskazany w zaświadczeniu o wpisie do Ewidencji Działalności Gospodarczej lub dzień wpisu do rejestru przedsiębiorców w Krajowym Rejestrze Sądowym, a w przypadku spółki cywilnej - dzień wydania zaświadczenia o numerze NIP.

W następnej rubryce Wnioskodawca określa rodzaj przedsiębiorstwa poprzez dokonanie wyboru jednej z opcji (z rozwijanej listy). Deklaracja złożona w tym punkcie musi być spójna z informacjami zawartymi w Oświadczeniu o spełnianiu kryteriów MSP, stanowiącym załącznik do Wniosku o dofinansowanie.

#### **Uwaga:**

Do określenia rodzaju przedsiębiorstwa należy stosować zapisy zawarte w Rozporządzeniu Komisji (we) nr 364/2004 z dnia 25 lutego 2004 r. zmieniającym Rozporządzenie (WE) nr 70/2001 i rozszerzającym jego zakres w celu włączenia pomocy dla badań i rozwoju (Dz. Urz. We l 63 z 28.02.2004).

Zgodnie z art. 2 załącznika I do rozporządzenia 364/2004 wyodrębnia się następujące kategorie przedsiębiorstw:

1. *Mikroprzedsiębiorstwo* - to przedsiębiorstwo, które:

- zatrudnia mniej niż 10 pracowników oraz
- jego roczny obrót nie przekracza 2 milionów euro lub całkowity bilans roczny nie przekracza 2 milionów euro;

#### 2. *Małe przedsiębiorstwo* - to przedsiębiorstwo, które:

- $\blacksquare$ zatrudnia mniej niż 50 pracowników oraz
- jego roczny obrót nie przekracza 10 milionów euro lub całkowity bilans roczny nie przekracza 10 milionów euro;

### 3. *Średnie przedsiębiorstwo* - to przedsiębiorstwo, które:

- $\blacksquare$  zatrudnia mniej niż 250 pracowników oraz
- jego roczny obrót nie przekracza 50 milionów euro lub całkowity bilans roczny nie przekracza 43 milionów euro.

Definicje MŚP rozróżniają trzy kategorie przedsiębiorców, zgodnie z ich wzajemnymi stosunkami z innymi przedsiębiorstwami w zakresie własności kapitału, prawa głosu lub prawa do wywierania decydującego wpływu (w skrócie udziałów):

### 1. *Przedsiebiorcy niezależni:*

Jest to najbardziej do tej pory powszechna kategoria przedsiębiorców. Obejmuje ona wszystkich przedsiębiorców, którzy nie należą do dwóch pozostałych kategorii. Przedsiębiorca jest niezależny jeżeli:

- nie posiada 25% lub więcej udziałów u innego przedsiębiorcy;
- inny przedsiębiorca bądź instytucja rządowa lub samorządu terytorialnego (instytucja państwowa) albo kilku przedsiębiorców powiązanych lub instytucji państwowych razem nie jest właścicielem 25% lub więcej jego udziałów, z kilkoma wyjątkami;
- nie sporządza rachunków skonsolidowanych i nie jest uwzględniane w rachunkach przedsiębiorcy, który sporządza takie rachunki, przez co nie jest traktowany jako przedsiębiorca związany.

Przedsiębiorca **nadal może być uważany za niezależnego**, nawet jeśli osiągnie lub przekroczy 25% próg posiadania kapitału lub prawa głosu, jeśli udziały u niego mają również następujące typy inwestorów (pod warunkiem, że ci inwestorzy nie są powiązani z tym przedsiębiorcą):

- publiczne korporacje inwestycyjne, spółki kapitałowe podwyższonego ryzyka, osoby fizyczne lub grupy osób fizycznych prowadzące regularną działalność inwestycyjną wysokiego ryzyka (anioły biznesu), które inwestują kapitał własny w firmy nie notowane na giełdzie, pod warunkiem, ze łączna kwota inwestycji tych inwestorów "aniołów" biznesu" w tego samego przedsiębiorcę nie przekracza równowartości 1 250 000 euro;
- uniwersytety lub ośrodki badawcze działające na zasadzie non profit;
- inwestorzy instytucjonalni, w tym regionalne fundusze rozwoju;
- samorządy lokalne z rocznym budżetem nie przekraczającym równowartości 10 mln euro oraz liczbą mieszkańców poniżej 5 000.

## 2. *Przedsiębiorcy partnerscy:*

Do tej kategorii zalicza się przedsiębiorców, którzy posiadają udziały u innych przedsiębiorców, ale nie sprawują rzeczywistej, bezpośredniej lub pośredniej kontroli nad drugim przedsiębiorcą. Partnerskimi są przedsiębiorcy, którzy nie są niezależni, ale także którzy nie są ze sobą związani.

Przedsiębiorcę uważa się za partnerskiego względem innego przedsiębiorcy, jeżeli:

posiada  $25\%$ , ale mniej niż 50% akcji innego przedsiębiorcy;

- $\blacksquare$  inny przedsiębiorca posiada 25%, ale mniej niż 50% akcji przedsiębiorcy, o którym mowa;
- przedsiębiorca, o którym mowa nie sporządza skonsolidowanych sprawozdań finansowych, które zawierają dane dotyczące innego przedsiębiorcy, jak również nie jest on uwzględniany w sprawozdaniach finansowych innego przedsiębiorcy lub przedsiębiorcy związanego z tym przedsiębiorcą.

## 3. *Przedsiębiorcy związani:*

Do tej kategorii należa przedsiębiorcy, którzy tworzą grupy poprzez bezpośrednią lub pośrednią kontrolę większości kapitału lub głosów (także w drodze umowy, jak i w pewnych przypadkach, poprzez udziałowców – osoby fizyczne nie będące przedsiębiorcami) lub poprzez możliwość wywierania decydującego wpływu na przedsiębiorce. W celu uniknięcia trudności w identyfikacji tej kategorii, Komisja Europejska zdefiniowała ją poprzez przyjęcie odpowiednich dla celów definicji warunków przedstawionych w art. 1 Dyrektywy Rady nr 349 z 1983 r., dotyczącej skonsolidowanych sprawozdań finansowych. W ten sposób przedsiębiorca może określić swój status jako przedsiębiorcy związanego, jeśli zgodnie z przepisami tej Dyrektywy musi sporządzać skonsolidowane księgi rachunkowe lub jest ujęty w księgach rachunkowych przedsiębiorcy, od którego wymaga się prowadzenia takich ksiąg.

#### **Dane stosowane dla określenia progu zatrudnienia i pułapu finansowego**

Okoliczność posiadania przedsiębiorstw partnerskich lub związanych wpływa na sposób ustalenia poziomu zatrudnienia oraz pułapów finansowych, od których uzależnia się posiadanie bądź utratę statusu MŚP:

- w sytuacji, gdy przedsiębiorca posiada przedsiębiorstwa partnerskie, do danych tego przedsiębiorstwa dotyczących zatrudnienia oraz danych dotyczących wielkości przychodów i majątku, należy dodać dane każdego przedsiębiorstwa partnerskiego proporcionalnie do procentowego udziału w kapitale lub prawa głosu (w zależności, który jest większy). W przypadku przedsiębiorstw posiadających nawzajem akcje/udziały/ prawa głosu (crossholding) stosuje się wyższy procent;
- w sytuacji, gdy przedsiębiorca posiada przedsiębiorstwa związane, do danych tego przedsiębiorstwa dotyczących zatrudnienia w tych przedsiębiorstwach oraz danych dotyczących wielkości przychodów i majątku dodaje się w 100% dane każdego przedsiębiorstwa związanego;
- w przypadku przedsiębiorstwa samodzielnego (niezależnego), tj. przedsiębiorstwa, o którym mowa w art. 3 ust. 1 oraz ust. 2 akapit drugi załącznika I - dane dotyczące zatrudnienia w tych przedsiębiorstwach oraz dane dotyczące wielkości przychodów i majątku ustala się wyłącznie na podstawie danych tego przedsiębiorstwa.

#### **Określenie progu zatrudnienia i pułapów finansowych**

W celu określenia progu zatrudnienia oraz pułapów finansowych przedsiębiorcy przyjmują dane roczne za ostatni zatwierdzony okres obrachunkowy. W przypadku, gdy na ostatni dzień bilansu przedsiębiorstwo przekracza lub spada poniżej progu zatrudnienia lub pułapu finansowego dla danej kategorii przedsiębiorcy, uzyskanie lub utrata statusu średniego, małego lub mikroprzedsiębiorstwa nastąpi tylko wówczas, gdy zjawisko to powtórzy się w ciągu dwóch następujących po sobie lat.

W przypadku przedsiębiorstw działających krócej niż rok, przedsiębiorca podaje dane dotyczące zatrudnienia i pułapów finansowych oparte na godnych zaufania szacunkach (wiarygodnych dokumentach) dokonanych w trakcie roku.

## **DZIAŁANIE 1.7**

### **Ad. C1 Podmiot, którego dotyczy projekt**

W pierwszym wierszu w punkcie C1 należy wpisać numer kodu PKD działalności, której dotyczy projekt, np. PKD: 12.12.A, na podstawie Polskiej Klasyfikacji Działalności wprowadzonej rozporządzeniem Rady Ministrów z dnia 24 grudnia 2007 r. w sprawie Polskiej Klasyfikacji Działalności (PKD) (Dz. U. Nr 251, poz. 1885). Jeżeli projekt dotyczy kilku rodzajów działalności wpisujemy właściwe kody (maksymalnie można wpisać 3 kody PKD).

Wiersz "Data rozpoczęcia działalności przez Wnioskodawcę" należy wypełnić z rozwijanego kalendarza zgodnie z podanym formatem (dzień/miesiąc/rok). Za dzień rozpoczęcia działalności gospodarczej w przypadku przedsiębiorstw przyjmuje się dzień wskazany w zaświadczeniu o wpisie do Ewidencji Działalności Gospodarczej lub dzień wpisu do rejestru przedsiębiorców w Krajowym Rejestrze Sądowym, a w przypadku spółki cywilnej - dzień wydania zaświadczenia o numerze NIP.

W następnej rubryce Wnioskodawca określa rodzaj przedsiębiorstwa poprzez dokonanie wyboru jednej z opcji (z rozwijanej listy). Deklaracja złożona w tym punkcie musi być spójna z informacjami zawartymi w Oświadczeniu o spełnianiu kryteriów MSP, stanowiącym załącznik do Wniosku o dofinansowanie.

#### **Uwaga:**

Do określenia rodzaju przedsiębiorstwa należy stosować zapisy zawarte w Rozporządzeniu Komisji (we) nr 364/2004 z dnia 25 lutego 2004 r. zmieniającym Rozporządzenie (WE) nr 70/2001 i rozszerzającym jego zakres w celu włączenia pomocy dla badań i rozwoju (Dz. Urz. We l 63 z 28.02.2004).

Zgodnie z art. 2 załącznika I do rozporządzenia 364/2004 wyodrębnia się następujące kategorie przedsiębiorstw:

1. *Mikroprzedsiębiorstwo* - to przedsiębiorstwo, które:

- $\blacksquare$  zatrudnia mniej niż 10 pracowników oraz
- jego roczny obrót nie przekracza 2 milionów euro lub całkowity bilans roczny nie przekracza 2 milionów euro;

## 2. *Małe przedsiębiorstwo* - to przedsiębiorstwo, które:

- $\blacksquare$  zatrudnia mniej niż 50 pracowników oraz
- jego roczny obrót nie przekracza 10 milionów euro lub całkowity bilans roczny nie przekracza 10 milionów euro;

## 3. *Średnie przedsiębiorstwo* - to przedsiębiorstwo, które:

- $\blacksquare$  zatrudnia mniej niż 250 pracowników oraz
- jego roczny obrót nie przekracza 50 milionów euro lub całkowity bilans roczny nie przekracza 43 milionów euro;

Definicje MŚP rozróżniają trzy kategorie przedsiębiorców zgodnie z ich wzajemnymi stosunkami z innymi przedsiębiorstwami w zakresie własności kapitału, prawa głosu lub prawa do wywierania decydującego wpływu (w skrócie udziałów):

### 1. *Przedsiębiorcy niezaleŜni:*

Jest to najbardziej do tej pory powszechna kategoria przedsiębiorców. Obejmuje ona wszystkich przedsiębiorców, którzy nie należą do dwóch pozostałych kategorii przedsiębiorców. Przedsiębiorca jest niezależny jeżeli:

- nie posiada 25% lub więcej udziałów u innego przedsiębiorcy;
- inny przedsiębiorca bądź instytucja rządowa lub samorządu terytorialnego (instytucja państwowa) albo kilku przedsiębiorców powiązanych lub instytucji państwowych razem nie jest właścicielem 25% lub więcej jego udziałów, z kilkoma wyjątkami;
- nie sporządza rachunków skonsolidowanych i nie jest uwzględniane w rachunkach przedsiębiorcy, który sporządza takie rachunki, przez co nie jest traktowany jako przedsiębiorca związany.

Przedsiębiorca **nadal może być uważany za niezależnego**, nawet jeśli osiągnie lub przekroczy 25% próg posiadania kapitału lub prawa głosu, jeśli udziały u niego mają również następujące typy inwestorów (pod warunkiem, że ci inwestorzy nie są powiązani z tym przedsiębiorcą):

- publiczne korporacje inwestycyjne, spółki kapitałowe podwyższonego ryzyka, osoby fizyczne lub grupy osób fizycznych prowadzące regularną działalność inwestycyjną wysokiego ryzyka (anioły biznesu), które inwestują kapitał własny w firmy nie notowane na giełdzie, pod warunkiem, ze łączna kwota inwestycji tych inwestorów "aniołów biznesu" w tego samego przedsiębiorcę nie przekracza równowartości 1 250 000 euro;
- uniwersytety lub ośrodki badawcze działające na zasadzie non profit;
- inwestorzy instytucjonalni, w tym regionalne fundusze rozwoju;
- samorządy lokalne z rocznym budżetem nie przekraczającym równowartości 10 mln euro oraz liczbą mieszkańców poniżej 5 000.

## 2. *Przedsiębiorcy partnerscy:*

Do tej kategorii zalicza się przedsiębiorców, którzy posiadają udziały u innych przedsiębiorców, ale nie sprawują rzeczywistej, bezpośredniej lub pośredniej kontroli nad drugim przedsiębiorcą. Partnerskimi są przedsiębiorcy, którzy nie są niezależni, ale także którzy nie są ze sobą związani.

Przedsiębiorcę uważa się za partnerskiego względem innego przedsiębiorcy, jeżeli:

- posiada 25% ,ale mniej niż 50% akcji innego przedsiębiorcy;
- $\blacksquare$  inny przedsiębiorca posiada 25%, ale mniej niż 50% akcji przedsiębiorcy, o którym mowa;
- przedsiębiorca, o którym mowa nie sporządza skonsolidowanych sprawozdań finansowych, które zawierają dane dotyczące innego przedsiębiorcy, jak również nie jest on uwzględniany w sprawozdaniach finansowych innego przedsiębiorcy lub przedsiębiorcy związanego z tym przedsiębiorcą.

## 3. *Przedsiębiorcy związani:*

Do tej kategorii należą przedsiębiorcy, którzy tworzą grupy poprzez bezpośrednią lub pośrednią kontrolę większości kapitału lub głosów (także w drodze umowy, jak i w pewnych przypadkach, poprzez udziałowców – osoby fizyczne nie będące przedsiębiorcami) lub poprzez możliwość wywierania decydującego wpływu na przedsiębiorce. W celu uniknięcia trudności w identyfikacji tej kategorii, Komisja Europejska zdefiniowała ją poprzez przyjęcie odpowiednich dla celów definicji warunków przedstawionych w art. 1 Dyrektywy Rady nr 349 z 1983 r., dotyczącej skonsolidowanych sprawozdań finansowych. W ten sposób przedsiębiorca może określić swój status jako przedsiębiorcy związanego, jeśli zgodnie z przepisami tej Dyrektywy musi sporządzać skonsolidowane księgi rachunkowe lub jest ujęty w księgach rachunkowych przedsiębiorcy, od którego wymaga się prowadzenia takich ksiąg.

## **Dane stosowane dla określenia progu zatrudnienia i pułapu finansowego**

Okoliczność posiadania przedsiębiorstw partnerskich lub związanych wpływa na sposób ustalenia poziomu zatrudnienia oraz pułapów finansowych, od których uzależnia się posiadanie bądź utratę statusu MŚP:

- w sytuacji, gdy przedsiębiorca posiada przedsiębiorstwa partnerskie, do danych tego przedsiębiorstwa dotyczących zatrudnienia oraz danych dotyczących wielkości przychodów i majątku należy dodać dane każdego przedsiębiorstwa partnerskiego proporcjonalnie do procentowego udziału w kapitale lub prawa głosu (w zależności, który jest większy). W przypadku przedsiębiorstw posiadających nawzajem akcje/udziały/ prawa głosu (crossholding) stosuje się wyższy procent;
- w sytuacji, gdy przedsiębiorca posiada przedsiębiorstwa związane, do danych tego przedsiębiorstwa dotyczących zatrudnienia w tych przedsiębiorstwach oraz danych dotyczących wielkości przychodów i majątku dodaje się w 100% dane każdego przedsiębiorstwa związanego;
- w przypadku przedsiębiorstwa samodzielnego (niezależnego), tj. przedsiębiorstwa, o którym mowa w art. 3 ust. 1 oraz ust. 2 akapit drugi załącznika I - dane dotyczące zatrudnienia w tych przedsiębiorstwach oraz dane dotyczące wielkości przychodów i majątku ustala się wyłącznie na podstawie danych tego przedsiębiorstwa.

#### **Określenie progu zatrudnienia i pułapów finansowych**

W celu określenia progu zatrudnienia oraz pułapów finansowych przedsiębiorcy przyjmują dane roczne za ostatni zatwierdzony okres obrachunkowy. W przypadku, gdy na ostatni dzień bilansu przedsiębiorstwo przekracza lub spada poniżej progu zatrudnienia lub pułapu finansowego dla danej kategorii przedsiębiorcy, uzyskanie lub utrata statusu średniego, małego lub mikroprzedsiębiorstwa nastąpi tylko wówczas, gdy zjawisko to powtórzy się w ciągu dwóch następujących po sobie lat.

W przypadku przedsiębiorstw działających krócej niż rok, przedsiębiorca podaje dane dotyczące zatrudnienia i pułapów finansowych oparte na godnych zaufania szacunkach (wiarygodnych dokumentach) dokonanych w trakcie roku.

#### **Ad. C2 Doświadczenie w zakresie korzystania z zewnętrznych usług doradczych**

W punkcie C2 Wnioskodawca określa poprzez wybór jednej z opcji (z rozwijanej listy), czy posiada doświadczenie w korzystaniu z zewnętrznych usług doradczych. W przypadku zaznaczenia odpowiedzi pozytywnej należy opisać doświadczenie Wnioskodawcy w zakresie korzystania z zewnętrznych specjalistycznych usług doradczych. Opis musi zawierać co najmniej:

- określenie rodzaju usług, z jakich korzysta/-ł Wnioskodawca i wskazanie ich liczby;
- określenie źródeł finansowania tych usług;
- wskazanie wymiernych efektów korzystania z zewnętrznych specjalistycznych usług doradczych.

Opis doświadczenia Wnioskodawcy w zakresie korzystania z zewnętrznych usług doradczych nie może przekroczyć 4000 znaków.

#### **Ad. C3 Efektywność kosztowa**

W punkcie C3 Wnioskodawca musi opisać sposób wyboru Akredytowanego Wykonawcy, świadczącego ten rodzaj specjalistycznej usługi, o dofinansowanie której stara się Wnioskodawca. W opisie należy określić jakie kryteria Wnioskodawca weźmie pod uwagę, wybierając Akredytowanego Wykonawcę (np.: cena, doświadczenie, jakość). Jeżeli usługa, której dotyczy projekt, jest oferowana jedynie przez jednego Akredytowanego Wykonawcę, należy to zaznaczyć w opisie.

Opis efektywności kosztowej nie może przekroczyć 2000 znaków.

## **DZIAŁANIE 2.1, PODDZIAŁANIE 2.1.1**

#### **Ad. C1 Przedmiot projektu**

W punkcie C1 Wnioskodawca musi dokonać wyboru (z rozwijanej listy) odpowiedniej opcji w zakresie przedmiotu projektu.

Za *lokalny fundusz pożyczkowy* należy rozumieć fundusz o zasięgu oddziaływania obejmującym jedną lub kilku gmin albo powiatów.

Za regionalny fundusz pożyczkowy należy rozumieć fundusz o zasięgu oddziaływania obejmującym całe województwo.

#### **Uwaga:**

Zasięg działalności funduszu nie może wykraczać poza obszar województwa. Oznacza to, że grupą docelową, korzystającą z funduszu pożyczkowego mogą być tylko przedsiębiorstwa realizujące przedsięwzięcie na terenie województwa lubelskiego, przy czym:

- przedsiębiorstwa te muszą się znajdować w tzw. wczesnej fazie rozwoju lub w fazie ekspansji<sup>1</sup>;
- **•** przedsiębiorstwa te nie mogą spełniać kryteriów tzw. przedsiębiorstwa zagrożonego<sup>2</sup>;
- projekty przedsiębiorstw finansowane przez fundusze muszą być w ocenie osób zarządzających funduszem - ekonomicznie uzasadnione.

#### **Ad. C2 Data utworzenia funduszu**

W punkcie C2 należy określić przy pomocy kalendarza datę utworzenia funduszu (wyodrębnienia prawnego i księgowego) w formacie dzień/miesiąc/rok.

#### Ad. C3 Liczba udzielonych pożyczek

W punkcie C3 Wnioskodawca musi określić dokładną liczbę udzielonych pożyczek w rozbiciu na lata kalendarzowe. W przypadku trzeciej kolumny "W bieżącym roku na koniec miesiąca poprzedzającego datę złożenia Wniosku" podać należy dane za miesiące poprzedzające datę złożenia Wniosku o dofinansowanie. Przykładowo, jeżeli Wnioskodawca

<sup>1</sup> *Przedsiębiorstwo we wczesnej fazie rozwoju* to przedsiębiorstwo, które realizuje fazę badań lub rozwoju produktu lub usługi albo fazę tę ukończyło, jednak od dnia podjęcia działalności gospodarczej nie rozpoczęło komercyjnej produkcji i sprzedaży produktu lub usługi. *Ekspansja przedsiębiorstwa* to wzrost i rozszerzenie działalności firmy, polegające na zwiększeniu mocy produkcyjnych, rozwoju rynku lub opracowywaniu produktu. Szczegółowe definicje zawarte są w dokumencie Wytyczne wspólnotowe w sprawie pomocy państwa na wspieranie inwestycji kapitału podwyższonego ryzyka w małych i średnich przedsiębiorstwach (2006/C 194/02).

<sup>2</sup> *Przedsiębiorstwo zagroŜone* to przedsiębiorstwa w trudnej sytuacji ekonomicznej, która grozi upadłością. Problematykę tę reguluje Komunikat Komisji Europejskiej w sprawie Wytycznych wspólnotowych dotyczących pomocy państwa w celu ratowania i restrukturyzacji zagrożonych przedsiębiorstw (2004/C 244).

składa Wniosek o dofinansowanie w lipcu 2008 r., wówczas podaje w kolumnie "Dwa lata wstecz" dane za rok 2006, w kolumnie "W roku poprzednim" - za rok 2007, a w kolumnie ..W bieżącym roku na koniec miesiąca poprzedzającego datę złożenia Wniosku" - za okres od 1 stycznia do 30 czerwca 2008 r.

### Ad. C4 Wartość udzielonych pożyczek

W punkcie C4 Wnioskodawca musi określić dokładną wartość udzielonych pożyczek w rozbiciu na lata kalendarzowe. W przypadku trzeciej kolumny "W bieżącym roku na koniec miesiąca poprzedzającego datę złożenia Wniosku" podać należy dane za miesiące poprzedzające datę złożenia Wniosku o dofinansowanie. Przykładowo, jeżeli Wnioskodawca składa Wniosek o dofinansowanie w lipcu 2008 r., wówczas podaje w kolumnie "Dwa lata wstecz" dane za rok 2006, w kolumnie "W roku poprzednim" - za rok 2007, a w kolumnie "W bieżącym roku na koniec miesiąca poprzedzającego datę złożenia Wniosku" - za okres od 1 stycznia do 30 czerwca 2008 r.

## **DZIAŁANIE 2.1, PODDZIAŁANIE 2.1.2**

## **Ad. C1 Przedmiot projektu**

W punkcie C1 Wnioskodawca dokonuje wyboru (z rozwijanej listy) odpowiedniej opcji w zakresie przedmiotu projektu.

Za *lokalny fundusz poręczeniowy* należy rozumieć fundusz o zasięgu oddziaływania obejmującym jedną lub kilku gmin albo powiatów.

Za regionalny fundusz poręczeniowy należy rozumieć fundusz o zasięgu oddziaływania obejmującym całe województwo.

#### **Uwaga:**

Zasięg działalności funduszu nie może wykraczać poza obszar województwa. Oznacza to, że grupą docelową, korzystającą z funduszu poręczeniowego mogą być tylko przedsiębiorstwa realizujące przedsięwzięcie na terenie województwa lubelskiego, przy czym:

- przedsiębiorstwa te muszą się znajdować w tzw. wczesnej fazie rozwoju lub w fazie ekspansji<sup>3</sup>;
- przedsiębiorstwa te nie mogą spełniać kryteriów tzw. przedsiębiorstwa zagrożonego<sup>4</sup>;

<sup>3</sup> *Przedsiębiorstwo we wczesnej fazie rozwoju* to przedsiębiorstwo, które realizuje fazę badań lub rozwoju produktu lub usługi albo fazę tę ukończyło, jednak od dnia podjęcia działalności gospodarczej nie rozpoczęło komercyjnej produkcji i sprzedaży produktu lub usługi. *Ekspansja przedsiębiorstwa* to wzrost i rozszerzenie działalności firmy, polegające na zwiększeniu mocy produkcyjnych, rozwoju rynku lub opracowywaniu produktu. Szczegółowe definicje zawarte są w dokumencie Wytyczne wspólnotowe w sprawie pomocy państwa na wspieranie inwestycji kapitału podwyższonego ryzyka w małych i średnich przedsiębiorstwach (2006/C 194/02).

<sup>4</sup> *Przedsiębiorstwo zagroŜone* to przedsiębiorstwa w trudnej sytuacji ekonomicznej, która grozi upadłością. Problematykę tę reguluje Komunikat Komisji Europejskiej w sprawie Wytycznych wspólnotowych dotyczących pomocy państwa w celu ratowania i restrukturyzacji zagrożonych przedsiębiorstw (2004/C 244).

 projekty przedsiębiorstw poręczane przez fundusze muszą być - w ocenie osób zarządzających funduszem - ekonomicznie uzasadnione.

#### **Ad. C2 Data utworzenia funduszu**

W punkcie C2 należy określić przy pomocy kalendarza datę utworzenia funduszu (wyodrębnienia prawnego i księgowego) w formacie dzień/miesiąc/rok.

#### **Ad. C3 Liczba udzielonych poręczeń kredytowych**

W punkcie C3 Wnioskodawca musi określić dokładną liczbę udzielonych poręczeń kredytowych w rozbiciu na lata kalendarzowe. W przypadku trzeciej kolumny "W bieżącym roku na koniec miesiąca poprzedzającego datę złożenia Wniosku" podać należy dane za miesiące poprzedzające datę złożenia Wniosku o dofinansowanie. Przykładowo, jeżeli Wnioskodawca składa Wniosek o dofinansowanie w lipcu 2008 r., wówczas podaje w kolumnie "Dwa lata wstecz" dane za rok 2006, w kolumnie "W roku poprzednim" - za rok 2007, a w kolumnie "W bieżącym roku na koniec miesiąca poprzedzającego datę złożenia Wniosku" - za okres od 1 stycznia do 30 czerwca 2008 r.

#### **Ad. C4 Wartość udzielonych poręczeń kredytowych**

W punkcie C4 Wnioskodawca musi określić dokładną wartość udzielonych poręczeń kredytowych w rozbiciu na lata kalendarzowe. W przypadku trzeciej kolumny "W bieżącym roku na koniec miesiąca poprzedzającego datę złożenia Wniosku" podać należy dane za miesiące poprzedzające datę złożenia Wniosku o dofinansowanie. Przykładowo, jeżeli Wnioskodawca składa Wniosek o dofinansowanie w lipcu 2008 r., wówczas podaje w kolumnie "Dwa lata wstecz" dane za rok 2006, w kolumnie "W roku poprzednim" - za rok 2007, a w kolumnie "W bieżącym roku na koniec miesiąca poprzedzającego datę złożenia Wniosku" - za okres od 1 stycznia do 30 czerwca 2008 r.

#### **DZIAŁANIE 2.2**

#### **Ad. C1 Podmiot, którego dotyczy projekt**

W punkcie C1 należy określić rodzaj podmiotu, którego dotyczy projekt dokonując wyboru jednej z możliwych opcji (z rozwijanej listy).

Za *szkołę wyższą* przyjmuje się szkołę wyższą w rozumieniu przepisów ustawy z dnia 27 lipca 2005r. Prawo o szkolnictwie wyŜszym (Dz. U. 2005, Nr 164, poz. 1365 z późn. zm.). Za *jednostkę naukową* przyjmuje się jednostkę naukową w rozumieniu przepisów ustawy z dnia 8 października 2004r. o zasadach finansowania nauki (Dz. U. 2004, Nr 238, poz. 2390 z późn. zm.).

## **Ad. C2 Data i miejsce rejestracji działalności Wnioskodawcy lub zawarcia porozumienia**

W punkcie C2 należy określić przy pomocy kalendarza zgodnie z podanym formatem (dzień/miesiąc/rok) datę rejestracji działalności Wnioskodawcy lub zawarcia porozumienia pomiędzy typami Wnioskodawców wymienionymi w punkcie 18 a "Typ beneficjentów" w ramach Działania 2.2 w dokumencie Szczegółowy opis Osi Priorytetowych Regionalnego Programu Operacyjnego Województwa Lubelskiego na lata 2007 - 2013. Uszczegółowienie Programu. W polu obok należy wpisać miejsce rejestracji działalności Wnioskodawcy lub zawarcia porozumienia.

Dane zamieszczone w tym punkcie powinny być zgodne z dokumentami rejestrowymi Wnioskodawcy/umową/statutem/regulaminem organizacyjnym lub umową partnerską (porozumieniem).

## **Ad. C3 Doświadczenie w zakresie działalności badawczo - rozwojowej**

W punkcie C3 Wnioskodawca określa poprzez dokonanie wyboru stosownej opcji, czy posiada doświadczenie w działalności badawczo - rozwojowej podejmowanej we współpracy z mikro-, małymi lub średnimi przedsiębiorstwami. W przypadku zaznaczenia odpowiedzi pozytywnej, należy dodatkowo opisać posiadane doświadczenie w tym zakresie. Opis musi zawierać co najmniej:

- charakterystykę realizowanych lub zrealizowanych we współpracy z przedsiębiorstwami projektów badawczych i wskazanie ich liczby;
- określenie odbiorców (grupy docelowej) realizowanych projektów;
- określenie źródeł finansowania prowadzonych działań;
- wskazanie wymiernych efektów zrealizowanych projektów.

W przypadku realizacji projektu na podstawie umowy partnerskiej (porozumienia) należy opisać odpowiednie doświadczenie zdobyte przez Wnioskodawcę (lidera projektu), a w przypadku braku takiego doświadczenia lidera, doświadczenie pozostałych podmiotów zaangażowanych w realizację projektu. Jeżeli Wnioskodawca zadeklaruje w tym punkcie posiadanie doświadczenia w realizacji projektów badawczo - rozwojowych we współpracy z przedsiębiorstwami fakt ten musi potwierdzić stosownymi dokumentami, np. umowami, wynikami prac badawczych itp.

Opis doświadczenia Wnioskodawcy w zakresie działalności badawczo - rozwojowej nie może przekroczyć 4000 znaków.

#### **Ad. C4 Zasoby ludzkie**

W punkcie C4 należy określić, czy Wnioskodawca posiada niezbędną do realizacji projektu kadrę (kadrę zarządzającą lub pracowników kluczowych), specjalistycznie wykształconą oraz doświadczoną w dziedzinie, której dotyczy projekt. W tym celu należy przedstawić następujące dane osób zaangażowanych w realizację projektu: imię i nazwisko, stosunek pracy, stanowisko, wykształcenie, ukończone kursy i szkolenia, doświadczenie (z podaniem lat) wskazujące na znajomość danej branży oraz inne informacje istotne dla oceny kompetencji wymienionych osób w danej dziedzinie, a także charakter ich zaangażowania w realizację projektu. Jeżeli Wnioskodawca dopiero zamierza zatrudnić stosowne osoby należy to zaznaczyć w opisie. Dane dotyczące zatrudnienia powinny być spójne z informacjami zawartymi w punktach: E1, E2, E3, E4 i E5 Wniosku.

Opis zasobów ludzkich Wnioskodawcy zaangażowanych w realizacje projektu nie może przekroczyć 3000 znaków.

### **Ad. C5 Udział w realizacji projektu innych podmiotów**

W punkcie C5 należy wskazać poprzez wybór odpowiedniej opcji (z rozwijanej listy), czy projekt będzie realizowany we współpracy z innym podmiotem/podmiotami. W przypadku wyboru odpowiedzi pozytywnej, w poszczególnych rubrykach Wnioskodawca (lider projektu) wpisuje informacje dotyczące podmiotu zaangażowanego w realizację projektu (partnera). Wszystkie informacje o partnerze projektu powinny być aktualne i wypełnione analogicznie jak punkcie B3 niniejszej instrukcji. Należy podać także imię i nazwisko osoby upoważnionej do kontaktów w imieniu partnera w sprawach bieżących dotyczących projektu. Następnie w części opisowej należy przedstawić zasady współpracy z partnerem, określić szczegółowo rodzaj i zakres działań podmiotu zaangażowanego w realizację projektu oraz uzasadnić jego uczestnictwo w projekcie, uwzględniając przy tym jego udział finansowy.

Opis ten nie może przekroczyć 4000 znaków i musi być spójny z danymi zawartymi w umowie partnerskiej (porozumieniu), stanowiącej załącznik do Wniosku o dofinansowanie. Szczegółowe określenie niezbędnych elementów takiej umowy oraz listę załączników jakie partner musi dołączyć do Wniosku zawiera Instrukcja wypełniania załączników do Wniosku o dofinansowanie.

Rubryki tego punktu można dodawać w przypadku, gdy udział w realizacji projektu bierze więcej niż jeden podmiot inny niż Wnioskodawca.

**DZIAŁANIE 2.3, SCHEMAT A**

#### **Ad. C1 Podmiot, którego dotyczy projekt**

W punkcie C1 należy określić rodzaj podmiotu, którego dotyczy projekt dokonując wyboru jednej z możliwych opcji (z rozwijanej listy).

Za *klaster* uznaje się przestrzenną i sektorową koncentrację przedsiębiorstw lub przedsiębiorstw i instytucji otoczenia biznesu mającą na celu stymulowanie działalności gospodarczej, realizującą swoje zadania poprzez sieć relacji o formalnym i nieformalnym charakterze pomiędzy członkami klastra.

Klaster może przyjąć formę instytucjonalną (stowarzyszenia, zrzeszenia lub organizacji utworzonej na podstawie ustaw: o rzemiośle, o samorządzie zawodowym niektórych przedsiębiorstw, o izbach gospodarczych), lub nieformalnego partnerstwa reprezentowanego przez koordynatora, posiadającego pisemne upoważnienia do reprezentowania przedsiębiorców i instytucji tworzących klaster. Klaster powinien:

1. Mieć formę instytucjonalną w postaci fundacji, stowarzyszenia, zarejestrowanej organizacji przedsiębiorców

lub

2. Mieć koordynatora, może nim być stowarzyszenie, fundacja, zarejestrowana organizacja przedsiębiorców.

Wsparcie może być udzielone klastrowi lub koordynatorowi klastra jeśli spełnione są następujące warunki :

- zapewnia udział w projekcie co najmniej 10 podmiotów;
- podmioty działają na terenie województwa lubelskiego;
- nie mniej niż ½ uczestników klastra stanowią przedsiębiorcy;
- powinien zapewnić równy dostęp wszystkim podmiotom funkcjonujących w ramach klastra do usług, szkoleń, materiałów, wartości niematerialnych i prawnych, środków trwałych, wyposażenia nabytego w ramach projektu za odpłatnością nie przekraczającą kosztów ponoszonych przez koordynatora klastra z tytułu ich utrzymania lub udostępnienia;
- będzie ponosił pełną odpowiedzialność za realizację projektu.

Za *instytucję otoczenia biznesu* uznaje się instytucję non - profit, nie działającą dla zysku lub przeznaczającą zysk na cele statutowe zgodnie z zapisami w statucie lub równoważnym dokumencie, oferującą przedsiębiorcom usługi wspierające w szerokim zakresie. Pomoc może dotyczyć zagadnień związanych z tworzeniem, prowadzeniem i rozwojem przedsiębiorstwa. Do instytucji otoczenia biznesu zaliczamy np. stowarzyszenia przedsiębiorców, izby gospodarcze, samorządy przedsiębiorców, centra wspierania przedsiębiorczości, inkubatory przedsiębiorczości, centra transferu technologii, parki technologiczne, instytucje sfery B+R, fundusze pożyczkowe, fundusze poręczeń kredytowych.

## **Ad. C2 Data i miejsce rejestracji działalności Wnioskodawcy**

W punkcie C2 należy określić przy pomocy kalendarza zgodnie z podanym formatem (dzień/miesiąc/rok) datę rejestracji działalności Wnioskodawcy, a w polu obok wpisać miejsce rejestracji tej działalności.

Dane zamieszczone w tym punkcie powinny być zgodne z dokumentami rejestrowymi Wnioskodawcy/umową/statutem/regulaminem organizacyjnym.

## **Ad. C3 Liczba wykonanych usług**

W punkcie C3 należy podać liczbe wykonanych usług dla mikro-, małych i średnich przedsiębiorstw w rozbiciu na lata kalendarzowe oraz w podziale na poszczególne kategorie

wymienione w kolejnych wierszach. Przykładowo, jeśli Wnioskodawca składa Wniosek o dofinansowanie w roku 2008, w pierwszej kolumnie "Dwa lata wstecz" należy podać dane za rok 2006, natomiast w kolumnie "W roku poprzednim" należy podać dane za rok 2007. W ostatnim wierszu Wnioskodawca ma możliwość udzielenia informacji na temat innych, niż wymienione we Wniosku o dofinansowanie rodzajów wykonanych usług. Jeżeli zaistnieje taka potrzeba istnieje możliwość dodawania wierszy. W przypadku realizacji projektu na podstawie umowy partnerskiej (porozumienia) w punkcie tym należy zawrzeć dane dotyczące Wnioskodawcy (lidera projektu/koordynatora klastra), a w przypadku gdy lider nie wykonywał usług na rzecz ww. podmiotów, dane dotyczące pozostałych podmiotów zaangażowanych w jego realizację.

#### **Ad. C4 Liczba podmiotów objętych usługami**

W punkcie C4 należy podać liczbę podmiotów, które skorzystały z usług wymienionych w punkcie C3 w rozbiciu na lata kalendarzowe. Przykładowo, jeśli Wnioskodawca składa Wniosek o dofinansowanie w roku 2008, w pierwszej kolumnie "Dwa lata wstecz" należy podać dane za rok 2006, natomiast w kolumnie "W roku poprzednim" należy podać dane za rok 2007. Jeżeli w punkcie C3 Wnioskodawca wpisuje inne niż wymienione we Wniosku o dofinansowanie rodzaje wykonanych usług, w tym punkcie należy podać liczbę podmiotów, które skorzystały z dodatkowo wymienionych usług. Jeżeli zaistnieje taka potrzeba Wnioskodawca ma możliwość dodawania wierszy.

#### **Ad. C5 Doświadczenie w zakresie świadczenia usług dla przedsiębiorców**

W punkcie C5 należy szczegółowo odnieść się do danych zawartych przez Wnioskodawcę w punktach C3 i C4. Opis powinien zawierać co najmniej następujące informacje:

- charakterystykę zrealizowanych usług, których liczba określona została w punkcie C3 (na czym dokładnie polegały);
- charakterystykę odbiorców tych usług (grupy docelowej) w odniesieniu do danych zawartych w punkcie C4;
- dodatkowo opis usług aktualnie realizowanych i ich odbiorców;
- źródła finansowania prowadzonych aktualnie i już zrealizowanych działań.

Opis doświadczenia Wnioskodawcy w zakresie świadczenia usług dla przedsiębiorców nie powinien przekroczyć 4000 znaków.

#### **Ad. C6 Zasoby ludzkie**

W punkcie C6 należy określić, czy Wnioskodawca posiada niezbędną do realizacji projektu kadrę (kadrę zarządzającą lub pracowników kluczowych), specjalistycznie wykształconą oraz doświadczoną w dziedzinie, której dotyczy projekt. W tym celu należy przedstawić następujące dane osób zaangażowanych w realizację projektu: imię i nazwisko, stosunek pracy, stanowisko, wykształcenie, ukończone kursy i szkolenia, doświadczenie (z podaniem lat) wskazujące na znajomość danej branży oraz inne informacje istotne dla oceny kompetencji wymienionych osób w danej dziedzinie, a także charakter ich zaangażowania w realizację projektu. Jeżeli Wnioskodawca dopiero zamierza zatrudnić stosowne osoby powinien to zaznaczyć w opisie. Dane dotyczące zatrudnienia powinny być spójne z informacjami zawartymi w punktach: E1, E2, E3, E4 i E5 Wniosku.

Opis zasobów ludzkich Wnioskodawcy zaangażowanych w realizację projektu nie może przekroczyć 3000 znaków.

### **Ad. C7 Udział w realizacji projektu innych podmiotów**

W punkcie C7 należy wskazać poprzez wybór odpowiedniej opcji (z rozwijanej listy), czy projekt będzie realizowany we współpracy z innym podmiotem/podmiotami. W przypadku wyboru odpowiedzi pozytywnej, w poszczególnych rubrykach Wnioskodawca (lider projektu) wpisuje informacje dotyczące podmiotu zaangażowanego w realizację projektu (partnera). Wszystkie informacje o partnerze projektu powinny być aktualne i wypełnione analogicznie jak punkcie B3 niniejszej instrukcji. Należy podać także imię i nazwisko osoby upoważnionej do kontaktów w imieniu partnera w sprawach bieżących dotyczących projektu. Następnie w części opisowej należy przedstawić zasady współpracy z partnerem, określić szczegółowo rodzaj i zakres działań podmiotu zaangażowanego w realizację projektu oraz uzasadnić jego uczestnictwo w projekcie, uwzględniając przy tym jego udział finansowy.

Opis ten nie może przekroczyć 4000 znaków i musi być spójny z danymi zawartymi w umowie partnerskiej (porozumieniu), stanowiącej załącznik do Wniosku o dofinansowanie. Szczegółowe określenie niezbędnych elementów takiej umowy oraz listę załączników jakie partner musi dołączyć do Wniosku zawiera Instrukcja wypełniania załączników do Wniosku o dofinansowanie.

Rubryki tego punktu można dodawać w przypadku, gdy udział w realizacji projektu bierze więcej niż jeden podmiot inny niż Wnioskodawca.

**DZIAŁANIE 2.3, SCHEMAT B** 

#### **Ad. C1 Podmiot, którego dotyczy projekt**

W punkcie C1 należy określić rodzaj podmiotu, którego dotyczy projekt dokonując wyboru jednej z możliwych opcji (z rozwijanej listy).

Za *inicjatywę klastrową* uznaje się przedsięwzięcie (projekt) mające na celu utworzenie, rozwój i wsparcie funkcjonowania klastra.

Za *klaster* uznaje się przestrzenną i sektorową koncentrację przedsiębiorstw lub przedsiębiorstw i instytucji otoczenia biznesu mającą na celu stymulowanie działalności gospodarczej, realizującą swoje zadania poprzez sieć relacji o formalnym i nieformalnym charakterze pomiędzy członkami klastra.

Klaster może przyjąć formę instytucjonalną (stowarzyszenia, zrzeszenia lub organizacji utworzonej na podstawie ustaw: o rzemiośle, o samorządzie zawodowym niektórych przedsiębiorstw, o izbach gospodarczych), lub nieformalnego partnerstwa reprezentowanego przez koordynatora, posiadającego pisemne upoważnienia do reprezentowania przedsiębiorców i instytucji tworzących klaster. Klaster powinien:

3. Mieć formę instytucjonalną w postaci fundacji, stowarzyszenia, zarejestrowanej organizacji przedsiębiorców

lub

4. Mieć koordynatora, może nim być stowarzyszenie, fundacja, zarejestrowana organizacja przedsiębiorców.

Wsparcie może być udzielone klastrowi lub koordynatorowi klastra jeśli spełnione są następujące warunki :

- zapewnia udział w projekcie co najmniej 10 podmiotów;
- podmioty działają na terenie województwa lubelskiego;
- nie mniej niż ½ uczestników klastra stanowią przedsiębiorcy;
- powinien zapewnić równy dostęp wszystkim podmiotom funkcjonujących w ramach klastra do usług, szkoleń, materiałów, wartości niematerialnych i prawnych, środków trwałych, wyposażenia nabytego w ramach projektu za odpłatnością nie przekraczającą kosztów ponoszonych przez koordynatora klastra z tytułu ich utrzymania lub udostępnienia;
- będzie ponosił pełną odpowiedzialność za realizację projektu.

Za *instytucję otoczenia biznesu* uznaje się instytucję non - profit, nie działającą dla zysku lub przeznaczającą zysk na cele statutowe zgodnie z zapisami w statucie lub równoważnym dokumencie, oferującą przedsiębiorcom usługi wspierające w szerokim zakresie. Pomoc może dotyczyć zagadnień związanych z tworzeniem, prowadzeniem i rozwojem przedsiębiorstwa. Do instytucji otoczenia biznesu zaliczamy np. stowarzyszenia przedsiębiorców, izby gospodarcze, samorządy przedsiębiorców, centra wspierania przedsiębiorczości, inkubatory przedsiębiorczości, centra transferu technologii, parki technologiczne, instytucje sfery B+R, fundusze pożyczkowe, fundusze poręczeń kredytowych.

## **Ad. C2 Data i miejsce rejestracji działalności Wnioskodawcy**

W punkcie C2 należy określić przy pomocy kalendarza zgodnie z podanym formatem (dzień/miesiąc/rok) datę rejestracji działalności Wnioskodawcy, a w polu obok wpisać miejsce rejestracji tej działalności.

Dane zamieszczone w tym punkcie powinny być zgodne z dokumentami rejestrowymi Wnioskodawcy/umową/statutem/regulaminem organizacyjnym.

## **Ad. C3 Liczba wykonanych usług**

W punkcie C3 należy podać liczbe wykonanych usług dla mikro-, małych i średnich przedsiębiorstw w rozbiciu na lata kalendarzowe oraz w podziale na poszczególne kategorie

wymienione w kolejnych wierszach. Przykładowo, jeśli Wnioskodawca składa Wniosek o dofinansowanie w roku 2008, w pierwszej kolumnie "Dwa lata wstecz" należy podać dane za rok 2006, natomiast w kolumnie "W roku poprzednim" należy podać dane za rok 2007. W ostatnim wierszu Wnioskodawca ma możliwość udzielenia informacji na temat innych, niż wymienione we Wniosku o dofinansowanie rodzajów wykonanych usług. Jeżeli zaistnieje taka potrzeba istnieje możliwość dodawania wierszy. W przypadku realizacji projektu na podstawie umowy partnerskiej (porozumienia) w punkcie tym należy zawrzeć dane dotyczące Wnioskodawcy (lidera projektu/koordynatora klastra), a w przypadku gdy lider nie wykonywał usług na rzecz ww. podmiotów, dane dotyczące pozostałych podmiotów zaangażowanych w jego realizację.

#### **Ad. C4 Liczba podmiotów objętych usługami**

W punkcie C4 należy podać liczbę podmiotów, które skorzystały z usług wymienionych w punkcie C3 w rozbiciu na lata kalendarzowe. Przykładowo, jeśli Wnioskodawca składa Wniosek o dofinansowanie w roku 2008, w pierwszej kolumnie "Dwa lata wstecz" należy podać dane za rok 2006, natomiast w kolumnie "W roku poprzednim" należy podać dane za rok 2007. Jeżeli w punkcie C3 Wnioskodawca wpisuje inne niż wymienione we Wniosku o dofinansowanie rodzaje wykonanych usług, w tym punkcie należy podać liczbę podmiotów, które skorzystały z dodatkowo wymienionych usług. Jeżeli zaistnieje taka potrzeba Wnioskodawca ma możliwość dodawania wierszy.

#### **Ad. C5 Doświadczenie w zakresie świadczenia usług dla przedsiębiorców**

W punkcie C5 należy szczegółowo odnieść się do danych zawartych przez Wnioskodawcę w punktach C3 i C4. Opis powinien zawierać co najmniej następujące informacje:

- charakterystykę zrealizowanych usług, których liczba określona została w punkcie C3 (na czym dokładnie polegały);
- charakterystykę odbiorców tych usług (grupy docelowej) w odniesieniu do danych zawartych w punkcie C4;
- dodatkowo opis usług aktualnie realizowanych i ich odbiorców;
- źródła finansowania prowadzonych aktualnie i już zrealizowanych działań.

Opis doświadczenia Wnioskodawcy w zakresie świadczenia usług dla przedsiębiorców nie powinien przekroczyć 4000 znaków.

#### **Ad. C6 Zasoby ludzkie**

W punkcie C6 należy określić, czy Wnioskodawca posiada niezbędną do realizacji projektu kadrę (kadrę zarządzającą lub pracowników kluczowych), specjalistycznie wykształconą oraz doświadczoną w dziedzinie, której dotyczy projekt. W tym celu należy przedstawić następujące dane osób zaangażowanych w realizację projektu: imię i nazwisko, stosunek pracy, stanowisko, wykształcenie, ukończone kursy i szkolenia, doświadczenie (z podaniem lat) wskazujące na znajomość danej branży oraz inne informacje istotne dla oceny kompetencji wymienionych osób w danej dziedzinie, a także charakter ich zaangażowania w realizację projektu. Jeżeli Wnioskodawca dopiero zamierza zatrudnić stosowne osoby powinien to zaznaczyć w opisie. Dane dotyczące zatrudnienia powinny być spójne z informacjami zawartymi w punktach: E1, E2, E3, E4 i E5 Wniosku.

Opis zasobów ludzkich Wnioskodawcy zaangażowanych w realizację projektu nie może przekroczyć 3000 znaków.

### **Ad. C7 Udział w realizacji projektu innych podmiotów**

W punkcie C7 należy wskazać poprzez wybór odpowiedniej opcji (z rozwijanej listy), czy projekt będzie realizowany we współpracy z innym podmiotem/podmiotami. W przypadku wyboru odpowiedzi pozytywnej, w poszczególnych rubrykach Wnioskodawca (lider projektu) wpisuje informacje dotyczące podmiotu zaangażowanego w realizację projektu (partnera). Wszystkie informacje o partnerze projektu powinny być aktualne i wypełnione analogicznie jak punkcie B3 niniejszej instrukcji. Należy podać także imię i nazwisko osoby upoważnionej do kontaktów w imieniu partnera w sprawach bieżących dotyczących projektu. Następnie w części opisowej należy przedstawić zasady współpracy z partnerem, określić szczegółowo rodzaj i zakres działań podmiotu zaangażowanego w realizację projektu oraz uzasadnić jego uczestnictwo w projekcie, uwzględniając przy tym jego udział finansowy.

Opis ten nie może przekroczyć 4000 znaków i musi być spójny z danymi zawartymi w umowie partnerskiej (porozumieniu), stanowiącej załącznik do Wniosku o dofinansowanie. Szczegółowe określenie niezbędnych elementów takiej umowy oraz listę załączników jakie partner musi dołączyć do Wniosku zawiera Instrukcja wypełniania załączników do Wniosku o dofinansowanie.

Rubryki tego punktu można dodawać w przypadku, gdy udział w realizacji projektu bierze więcej niż jeden podmiot inny niż Wnioskodawca.

**DZIAŁANIE 2.4, SCHEMAT A**

## **Ad. C1 Podmiot, którego dotyczy projekt**

W pierwszym wierszu w punkcie C1 należy wpisać numer kodu PKD działalności, której dotyczy projekt, np. PKD: 12.12.A, na podstawie Polskiej Klasyfikacji Działalności wprowadzonej rozporządzeniem Rady Ministrów z dnia 24 grudnia 2007 r. w sprawie Polskiej Klasyfikacji Działalności (PKD) (Dz. U. Nr 251, poz. 1885). Jeżeli projekt dotyczy kilku rodzajów działalności wpisujemy właściwe kody (maksymalnie można wpisać 3 kody PKD).

Wiersz ..Data rozpoczęcia działalności przez Wnioskodawce" należy wypełnić z rozwijanego kalendarza zgodnie z podanym formatem (dzień/miesiąc/rok). Za dzień rozpoczęcia działalności gospodarczej w przypadku przedsiębiorstw przyjmuje się dzień wskazany

w zaświadczeniu o wpisie do Ewidencji Działalności Gospodarczej lub dzień wpisu do rejestru przedsiębiorców w Krajowym Rejestrze Sądowym, a w przypadku spółki cywilnej - dzień wydania zaświadczenia o numerze NIP.

W następnej rubryce Wnioskodawca określa rodzaj przedsiębiorstwa poprzez dokonanie wyboru jednej z opcji (z rozwijanej listy). Deklaracja złożona w tym punkcie musi być spójna z informacjami zawartymi w Oświadczeniu o spełnianiu kryteriów MSP, stanowiącym załącznik do Wniosku o dofinansowanie.

## **Uwaga:**

Do określenia rodzaju przedsiębiorstwa należy stosować zapisy zawarte w Rozporządzeniu Komisji (we) nr 364/2004 z dnia 25 lutego 2004 r. zmieniającym Rozporządzenie (WE) nr 70/2001 i rozszerzającym jego zakres w celu włączenia pomocy dla badań i rozwoju (Dz. Urz. We l 63 z 28.02.2004).

Zgodnie z art. 2 załącznika I do rozporządzenia 364/2004 wyodrębnia się następujące kategorie przedsiębiorstw:

1. *Mikroprzedsiębiorstwo* - to przedsiębiorstwo, które:

- $\blacksquare$  zatrudnia mniej niż 10 pracowników oraz
- jego roczny obrót nie przekracza 2 milionów euro lub całkowity bilans roczny nie przekracza 2 milionów euro;

## 2. *Małe przedsiębiorstwo* - to przedsiębiorstwo, które:

- $\blacksquare$  zatrudnia mniej niż 50 pracowników oraz
- jego roczny obrót nie przekracza 10 milionów euro lub całkowity bilans roczny nie przekracza 10 milionów euro;

## 3. *Średnie przedsiębiorstwo* - to przedsiębiorstwo, które:

- $\blacksquare$  zatrudnia mniej niż 250 pracowników oraz
- jego roczny obrót nie przekracza 50 milionów euro lub całkowity bilans roczny nie przekracza 43 milionów euro.

Definicje MŚP rozróżniają trzy kategorie przedsiębiorców, zgodnie z ich wzajemnymi stosunkami z innymi przedsiębiorstwami w zakresie własności kapitału, prawa głosu lub prawa do wywierania decydującego wpływu (w skrócie udziałów):

## 1. Przedsiębiorcy niezależni:

Jest to najbardziej do tej pory powszechna kategoria przedsiębiorców. Obejmuje ona wszystkich przedsiębiorców, którzy nie należą do dwóch pozostałych kategorii przedsiębiorców. Przedsiębiorca jest niezależny jeżeli:

nie posiada 25% lub więcej udziałów u innego przedsiębiorcy;

- inny przedsiębiorca bądź instytucja rządowa lub samorządu terytorialnego (instytucja państwowa) albo kilku przedsiębiorców powiązanych lub instytucji państwowych razem nie jest właścicielem 25% lub więcej jego udziałów, z kilkoma wyjątkami;
- nie sporządza rachunków skonsolidowanych i nie jest uwzględniane w rachunkach przedsiębiorcy, który sporządza takie rachunki, przez co nie jest traktowany jako przedsiębiorca związany.

Przedsiębiorca **nadal może być uważany za niezależnego**, nawet jeśli osiągnie lub przekroczy 25% próg posiadania kapitału lub prawa głosu, jeśli udziały u niego mają również następujące typy inwestorów (pod warunkiem, że ci inwestorzy nie są powiązani z tym przedsiębiorcą):

- publiczne korporacje inwestycyjne, spółki kapitałowe podwyższonego ryzyka, osoby fizyczne lub grupy osób fizycznych prowadzące regularną działalność inwestycyjną wysokiego ryzyka (anioły biznesu), które inwestują kapitał własny w firmy nie notowane na giełdzie, pod warunkiem, ze łączna kwota inwestycji tych inwestorów "aniołów biznesu" w tego samego przedsiębiorcę nie przekracza równowartości 1 250 000 euro;
- uniwersytety lub ośrodki badawcze działające na zasadzie non profit;
- inwestorzy instytucjonalni, w tym regionalne fundusze rozwoju;
- samorządy lokalne z rocznym budżetem nie przekraczającym równowartości 10 mln euro oraz liczbą mieszkańców poniżej 5 000.

### 2. *Przedsiębiorcy partnerscy:*

Do tej kategorii zalicza się przedsiębiorców, którzy posiadają udziały u innych przedsiębiorców, ale nie sprawują rzeczywistej, bezpośredniej lub pośredniej kontroli nad drugim przedsiębiorcą. Partnerskimi są przedsiębiorcy, którzy nie są niezależni, ale także którzy nie są ze sobą związani.

Przedsiębiorcę uważa się za partnerskiego względem innego przedsiębiorcy, jeżeli:

- posiada 25% ,ale mniej niż 50% akcji innego przedsiębiorcy;
- $\blacksquare$  inny przedsiębiorca posiada 25% ,ale mniej niż 50% akcji przedsiębiorcy, o którym mowa;
- przedsiębiorca, o którym mowa nie sporządza skonsolidowanych sprawozdań finansowych, które zawierają dane dotyczące innego przedsiębiorcy, jak również nie jest on uwzględniany w sprawozdaniach finansowych innego przedsiębiorcy lub przedsiębiorcy związanego z tym przedsiębiorcą.

## 3. *Przedsiębiorcy związani:*

Do tej kategorii należą przedsiębiorcy, którzy tworzą grupy poprzez bezpośrednią lub pośrednią kontrolę większości kapitału lub głosów (także w drodze umowy, jak i w pewnych przypadkach, poprzez udziałowców – osoby fizyczne nie będące przedsiębiorcami), lub poprzez moŜliwość wywierania decydującego wpływu na przedsiębiorcę. W celu uniknięcia trudności w identyfikacji tej kategorii, Komisja Europejska zdefiniowała ją poprzez przyjęcie odpowiednich dla celów definicji warunków przedstawionych w art. 1 Dyrektywy Rady nr 349 z 1983 r., dotyczącej skonsolidowanych sprawozdań finansowych. W ten sposób

przedsiębiorca może określić swój status jako przedsiębiorcy związanego, jeśli zgodnie z przepisami tej Dyrektywy musi sporządzać skonsolidowane księgi rachunkowe lub jest ujęty w księgach rachunkowych przedsiębiorcy, od którego wymaga się prowadzenia takich ksiąg.

#### **Dane stosowane dla określenia progu zatrudnienia i pułapu finansowego**

Okoliczność posiadania przedsiębiorstw partnerskich lub związanych wpływa na sposób ustalenia poziomu zatrudnienia oraz pułapów finansowych, od których uzależnia się posiadanie bądź utratę statusu MŚP:

- w sytuacji, gdy przedsiębiorca posiada przedsiębiorstwa partnerskie, do danych tego przedsiębiorstwa dotyczących zatrudnienia oraz danych dotyczących wielkości przychodów i majątku, należy dodać dane każdego przedsiębiorstwa partnerskiego proporcjonalnie do procentowego udziału w kapitale lub prawa głosu (w zależności, który jest większy). W przypadku przedsiębiorstw posiadających nawzajem akcje/udziały/ prawa głosu (crossholding) stosuje się wyższy procent;
- w sytuacji, gdy przedsiębiorca posiada przedsiębiorstwa związane, do danych tego przedsiębiorstwa dotyczących zatrudnienia w tych przedsiębiorstwach oraz danych dotyczących wielkości przychodów i majątku dodaje się w 100% dane każdego przedsiębiorstwa związanego;
- w przypadku przedsiębiorstwa samodzielnego (niezależnego), tj. przedsiębiorstwa, o którym mowa w art. 3 ust. 1 oraz ust. 2 akapit drugi załącznika I - dane dotyczące zatrudnienia w tych przedsiębiorstwach oraz dane dotyczące wielkości przychodów i majątku ustala się wyłącznie na podstawie danych tego przedsiębiorstwa.

## **Określenie progu zatrudnienia i pułapów finansowych**

W celu określenia progu zatrudnienia oraz pułapów finansowych przedsiębiorcy przyjmują dane roczne za ostatni zatwierdzony okres obrachunkowy. W przypadku, gdy na ostatni dzień bilansu przedsiębiorstwo przekracza lub spada poniżej progu zatrudnienia lub pułapu finansowego dla danej kategorii przedsiębiorcy, uzyskanie lub utrata statusu średniego, małego lub mikroprzedsiębiorstwa nastąpi tylko wówczas, gdy zjawisko to powtórzy się w ciągu dwóch następujących po sobie lat.

W przypadku przedsiębiorstw działających krócej niż rok, przedsiębiorca podaje dane dotyczące zatrudnienia i pułapów finansowych oparte na godnych zaufania szacunkach (wiarygodnych dokumentach) dokonanych w trakcie roku.

## **Ad. C2 Doświadczenie w zakresie uczestnictwa w misjach gospodarczych, targach lub wystawach**

W punkcie C2 Wnioskodawca poprzez dokonanie wyboru stosownej opcji (z rozwijanej listy) określa, czy posiada doświadczenie w uczestniczeniu w misjach gospodarczych, targach lub wystawach. W przypadku zaznaczenia odpowiedzi pozytywnej należy opisać doświadczenie Wnioskodawcy w tym zakresie. Opis powinien zawierać co najmniej:

- miejsce misji gospodarczej, targów lub wystawy (kraj, miasto) i ich liczbę;
- nazwę targów i/lub wystawy;
- określenie reprezentowanej branży.

Opis doświadczenia Wnioskodawcy w zakresie uczestnictwa w misjach gospodarczych, targach lub wystawach nie może przekroczyć 4000 znaków.

### **Ad. C3 Zarządzanie jakością**

W punkcie C3 Wnioskodawca poprzez dokonanie wyboru stosownej opcji (z rozwijanej listy) określa, czy posiada wdrożone systemy jakości udokumentowane certyfikatami jakości. W przypadku pozytywnej odpowiedzi należy opisać posiadane certyfikaty, uwzględniając następujące dane:

- nazwa:
- przedmiot (krótki opis czego dotyczy);
- instytucja, która wydała/zatwierdziła certyfikat;
- $\blacksquare$  rok przyznania/wdrożenia.

Kopie wymienionych certyfikatów jakości należy dołączyć do Wniosku o dofinansowanie. Opis certyfikatów jakości nie może przekroczyć 2000 znaków.

## **DZIAŁANIE 2.4, SCHEMAT B**

#### **Ad. C1 Podmiot, którego dotyczy projekt**

W punkcie C1 należy określić rodzaj podmiotu, którego dotyczy projekt, dokonując wyboru jednej z możliwych opcji (z rozwijanej listy).

#### **Ad. C2 Data rejestracji**

W punkcie C2 należy określić przy pomocy kalendarza zgodnie z podanym formatem (dzień/miesiąc/rok) datę rejestracji działalności Wnioskodawcy (nie dotyczy jednostek samorządu terytorialnego).

Dane zamieszczone w tym punkcie powinny być zgodne z dokumentami rejestrowymi Wnioskodawcy/umową/statutem/regulaminem organizacyjnym.

## **Ad. C3 Doświadczenie w zakresie organizacji przedsięwzięć informacyjno - promocyjnych**

W punkcie C3 należy wskazać poprzez wybór odpowiedniej opcji (z rozwijanej listy), czy Wnioskodawca posiada doświadczenie w organizacji przedsięwzięć informacyjnopromocyjnych. W przypadku odpowiedzi pozytywnej, należy opisać doświadczenie Wnioskodawcy w tym zakresie. Opis powinien zawierać następujące informacje:

- charakterystykę realizowanych przedsięwzięć (na czym dokładnie polegały) i ich liczbę;
- charakterystykę odbiorców projektów (grupa docelowa);
- opis przedsięwzięć aktualnie realizowanych;
- źródła finansowania prowadzonych działań.

W przypadku realizacji projektu na podstawie umowy partnerskiej (porozumienia) należy opisać odpowiednie doświadczenie zdobyte przez Wnioskodawcę (lidera projektu), a w przypadku braku takiego doświadczenia lidera, doświadczenie pozostałych podmiotów zaangażowanych w realizację projektu.

Opis doświadczenia Wnioskodawcy w zakresie organizacji przedsięwzięć informacyjnopromocyjnych nie może przekroczyć 4000 znaków.

### **Ad. C4 Zasoby ludzkie**

W punkcie C4 należy określić, czy Wnioskodawca posiada niezbędną do realizacji projektu kadrę (kadrę zarządzającą lub pracowników kluczowych), specjalistycznie wykształconą oraz doświadczoną w dziedzinie, której dotyczy projekt. W tym celu należy przedstawić następujące dane osób zaangażowanych w realizację projektu: imię i nazwisko, stosunek pracy, stanowisko, wykształcenie, ukończone kursy i szkolenia, doświadczenie (z podaniem lat) wskazujące na znajomość danej branży oraz inne informacje istotne dla oceny kompetencji wymienionych osób w danej dziedzinie, a także charakter ich zaangażowania w realizację projektu. Jeżeli Wnioskodawca dopiero zamierza zatrudnić stosowne osoby powinien to zaznaczyć w opisie. Dane dotyczące zatrudnienia powinny być spójne z informacjami zawartymi w punktach: E1, E2, E3, E4 i E5 Wniosku.

Opis zasobów ludzkich Wnioskodawcy zaangażowanych w realizacje projektu nie może przekroczyć 3000 znaków.

## **Ad. C5 Udział w realizacji projektu innych podmiotów**

W punkcie C5 należy wskazać poprzez wybór odpowiedniej opcji (z rozwijanej listy), czy projekt będzie realizowany we współpracy z innym podmiotem/podmiotami. W przypadku wyboru odpowiedzi pozytywnej, w poszczególnych rubrykach Wnioskodawca (lider projektu) wpisuje informacje dotyczące podmiotu zaangażowanego w realizację projektu (partnera). Wszystkie informacje o partnerze projektu powinny być aktualne i wypełnione analogicznie jak punkcie B3 niniejszej instrukcji. Należy podać także imię i nazwisko osoby upoważnionej do kontaktów w imieniu partnera w sprawach bieżących dotyczących projektu. Następnie w części opisowej należy przedstawić zasady współpracy z partnerem, określić szczegółowo rodzaj i zakres działań podmiotu zaangażowanego w realizację projektu oraz uzasadnić jego uczestnictwo w projekcie, uwzględniając przy tym jego udział finansowy.

Opis ten nie może przekroczyć 4000 znaków i musi być spójny z danymi zawartymi w umowie partnerskiej (porozumieniu), stanowiącej załącznik do Wniosku o dofinansowanie. Szczegółowe określenie niezbędnych elementów takiej umowy oraz listę załączników jakie partner musi dołączyć do Wniosku zawiera Instrukcja wypełniania załączników do Wniosku o dofinansowanie.

Rubryki tego punktu można dodawać w przypadku, gdy udział w realizacji projektu bierze więcej niż jeden podmiot inny niż Wnioskodawca.

## **CZĘŚĆ D. LOKALIZACJA DZIAŁAŃ**

## **DZIAŁANIA I OSI, BEZ DZIAŁANIA 1.7**

#### **Ad. D1 Lokalizacja projektu**

W punkcie D1 należy wskazać w jakim miejscu będzie realizowany projekt. Projekty realizowane w ramach RPO WL na lata 2007 - 2013 muszą być zlokalizowane na terenie województwa lubelskiego. Pole dotyczące województwa jest więc wypełnione na stałe. W stosowne rubryki należy wpisać właściwy powiat i gminę, na terenie których realizowany będzie projekt, miejscowość, właściwy kod pocztowy i pocztę oraz nazwę ulicy, numer domu (lub numer/-y działki, jeżeli projekt ma być realizowany na nieruchomości niezabudowanej) oraz numer lokalu. W przypadku gdy realizacja projektu przewiduje kilka lokalizacji należy wymienić powiaty, gminy, najważniejsze miejscowości (ze szczególnym uwzględnieniem miejscowości początkowej i końcowej, na terenie których będzie znajdowała się inwestycja) oraz właściwe kody pocztowe i poczty, a jeśli to jest możliwe także nazwy ulic, numery domów i lokali. W tym celu należy powielić rubryki tego punktu w stosownej liczbie. Na pierwszym miejscu powinna znaleźć się główna lokalizacja projektu (dotycząca największej lub najważniejszej z punktu wiedzenia celu projektu jego części). W przypadku projektów obejmujących wyłącznie inwestycje, dla których nie jest możliwe określenie lokalizacji projektu (np.: założenie portalu internetowego, zakup środka transportu), za miejsce realizacji projektu należy wskazać adres siedziby lub oddziału Wnioskodawcy. **Uwaga dla Wnioskodawców, którzy otrzymali pozytywną ocenę Planu Projektu:** 

Lokalizacja projektu wskazana we Wniosku o dofinansowanie musi być identyczna z lokalizacją przedsięwzięcia wskazaną w Planie Projektu.

Brak zgodności w lokalizacji przedsięwzięcia pomiędzy Wnioskiem o dofinansowanie, a Planem Projektu skutkuje odmową uznania przez LAWP terminu otrzymania pisemnej pozytywnej oceny Planu Projektu, jako daty rozpoczęcia kwalifikowania wydatków w ramach projektu.

#### **Ad. D2 Projekt zlokalizowany na obszarze sieci Natura 2000**

W punkcie D2 w przypadku projektów infrastrukturalnych należy wybrać (z rozwijanej listy) opcję "Tak" lub "Nie", zgodnie z danymi organu monitorującego sieć Natura 2000. W pozostałych przypadkach należy zaznaczyć opcję "Nie dotyczy". Zaświadczenie organu odpowiedzialnego za monitorowanie obszarów Natura 2000 jest wymagane jako załącznik do Wniosku o dofinansowanie w przypadku projektów infrastrukturalnych.

#### **Ad. D3 Inwestycja zlokalizowana jest w Specjalnej Strefie Ekonomicznej**

W punkcie D3 należy wykazać czy projekt jest zlokalizowany w Specjalnej Strefie Ekonomicznej. Jeżeli Wnioskodawca wybierze odpowiedź pozytywną jest zobowiązany do wypełnienia kolejnych rubryk dotyczących Specjalnej Strefy Ekonomicznej, czyli: nazwy Specjalnej Strefy Ekonomicznej, daty uzyskania zezwolenia na prowadzenie działalności w Specjalnej Strefy Ekonomicznej (z kalendarza w formacie dzień/miesiąc/rok) oraz kwoty dopuszczalnego odliczenia podatkowego z tytułu inwestycji w Specjalnej Strefie Ekonomicznej. Kopia zezwolenia na prowadzenie działalności gospodarczej w Specjalnej Strefie Ekonomicznej jest wymagana jako załącznik do Wniosku o dofinansowanie.

## **Ad. D4 Wnioskodawca prowadzi działalność gospodarczą w ramach funkcjonującego klastra i/lub organizacji branżowej**

W punkcie D4 należy wykazać czy Wnioskodawca prowadzi działalność gospodarczą w ramach funkcjonującego klastra i/lub organizacji branżowej. Jeżeli Wnioskodawca wybierze (z rozwijanej listy) odpowiedź pozytywną jest zobowiązany do wypełnienia kolejnych rubryk dotyczących nazwy i celu funkcjonowania klastra i/lub organizacji branżowej.

Opis celów funkcjonowania klastra i/lub organizacji branżowej, w których działa Wnioskodawca nie może przekroczyć 2000 znaków.

W przypadku przynależności Wnioskodawcy do większej niż jedna liczby ww. form skupiania się przedsiębiorców należy powielić rubryki tego punktu.

#### **DZIAŁANIE 1.7**

## **Ad. D1 Lokalizacja projektu**

W punkcie D1 należy wskazać lokalizację projektu, czyli miejsce, w którym projekt będzie wdrażany. Projekty realizowane w ramach RPO WL na lata 2007 - 2013 muszą być zlokalizowane na terenie województwa lubelskiego. Pole dotyczące województwa jest więc wypełnione na stałe. W stosowne rubryki należy wpisać właściwy powiat i gminę, na terenie których realizowany będzie projekt, miejscowość, właściwy kod pocztowy i pocztę oraz nazwę ulicy, numer domu oraz numer lokalu. W przypadku gdy realizacja projektu przewiduje kilka lokalizacji należy wymienić powiaty, gminy, najważniejsze miejscowości oraz właściwe kody pocztowe i poczty, a jeśli to jest możliwe także nazwy ulic, numery domów i lokali. W tym celu należy powielić rubryki tego punktu w stosownej liczbie. Na pierwszym miejscu powinna znaleźć się główna lokalizacja projektu (dotycząca

największej lub najważniejszej z punktu wiedzenia celu projektu jego części). W przypadku projektów obejmujących wyłącznie przedsięwzięcia, dla których nie jest możliwe określenie lokalizacji projektu, za miejsce realizacji projektu należy wskazać adres siedziby lub oddziału Wnioskodawcy.

**Uwaga dla Wnioskodawców, którzy otrzymali pozytywną ocenę Planu Projektu:** 

Lokalizacja projektu wskazana we Wniosku o dofinansowanie musi być identyczna z lokalizacją przedsięwzięcia wskazaną w Planie Projektu.

Brak zgodności w lokalizacji przedsięwzięcia pomiędzy Wnioskiem o dofinansowanie, a Planem Projektu skutkuje odmową uznania przez LAWP terminu otrzymania pisemnej pozytywnej oceny Planu Projektu, jako daty rozpoczęcia kwalifikowania wydatków w ramach projektu.

## **DZIAŁANIE 2.1, PODDZIAŁANIA 2.1.1, 2.1.2**

## **Ad. D1 Lokalizacja projektu**

W punkcie D1 należy wskazać lokalizację projektu. Przez lokalizację projektu należy rozumieć zasięg działania funduszu. Projekty realizowane w ramach RPO WL na lata 2007 - 2013 muszą być zlokalizowane na terenie województwa lubelskiego. Pole dotyczące województwa jest więc wypełnione na stałe. W stosowne rubryki należy wpisać jedynie właściwy powiat i gminę, na terenie których projekt będzie realizowany. W przypadku gdy realizacja projektu przewiduje kilka lokalizacji należy wymienić właściwe powiaty i gminy. W tym celu należy powielić rubryki tego punktu w stosownej liczbie. Na pierwszym miejscu powinna znaleźć się główna lokalizacja projektu (dotycząca największej lub najważniejszej z punktu wiedzenia celu projektu jego części).

## **Uwaga:**

Zasięg działalności funduszu nie może wykraczać poza obszar województwa. Oznacza to, że grupą docelową, korzystającą z funduszu mogą być tylko przedsiębiorstwa realizujące projekt na terenie województwa lubelskiego, przy czym:

- **Przedsiębiorstwa te muszą się znajdować w tzw. wczesnej fazie rozwoju lub w fazie** ekspansji;
- **P** przedsiębiorstwa te nie mogą spełniać kryteriów tzw. przedsiębiorstwa zagrożonego;
- projekty przedsiębiorstw finansowane przez fundusze muszą być w ocenie osób zarządzających funduszem - ekonomicznie uzasadnione.

## **DZIAŁANIE 2.2**

## **DZIAŁANIE 2.3, SCHEMAT A**

## **Ad. D1 Lokalizacja projektu**

W punkcie D1 należy wskazać, w jakim miejscu będzie realizowany projekt. Projekty realizowane w ramach RPO WL na lata 2007 - 2013 muszą być zlokalizowane na terenie

województwa lubelskiego. Pole dotyczące województwa jest więc wypełnione na stałe. W stosowne rubryki należy wpisać właściwy powiat i gminę, na terenie których realizowany będzie projekt, miejscowość, właściwy kod pocztowy i pocztę oraz nazwę ulicy, numer domu (lub numer/-y działki, jeżeli projekt ma być realizowany na nieruchomości niezabudowanej) oraz numer lokalu. W przypadku gdy realizacja projektu przewiduje kilka lokalizacji należy wymienić powiaty, gminy, najważniejsze miejscowości (ze szczególnym uwzględnieniem miejscowości początkowej i końcowej, na terenie których będzie znajdowała się inwestycja) oraz właściwe kody pocztowe i poczty, a jeśli to jest możliwe także nazwy ulic, numery domów i lokali. W tym celu należy powielić rubryki tego punktu w stosownej liczbie. Na pierwszym miejscu powinna znaleźć się główna lokalizacja projektu (dotycząca największej lub najważniejszej z punktu wiedzenia celu projektu jego części). W przypadku projektów obejmujących wyłącznie inwestycje, dla których nie jest możliwe określenie lokalizacji projektu, za miejsce realizacji projektu należy wskazać adres siedziby lub oddziału Wnioskodawcy.

### **Ad. D2 Projekt zlokalizowany na obszarze sieci Natura 2000**

W punkcie D2 w przypadku projektów infrastrukturalnych należy wybrać (z rozwijanej listy) opcję "Tak" lub "Nie", zgodnie z danymi organu monitorującego sieć Natura 2000. W pozostałych przypadkach należy zaznaczyć opcję "Nie dotyczy". Zaświadczenie organu odpowiedzialnego za monitorowanie obszarów Natura 2000 jest wymagane jako załącznik do Wniosku o dofinansowanie w przypadku projektów infrastrukturalnych.

## **DZIAŁANIE 2.3, SCHEMAT B**

## **Ad. D1 Lokalizacja projektu**

W punkcie D1 należy wskazać lokalizację projektu, czyli miejsce, w którym projekt będzie wdrażany. Projekty realizowane w ramach RPO WL na lata 2007 - 2013 muszą być zlokalizowane na terenie województwa lubelskiego. Pole dotyczące województwa jest więc wypełnione na stałe. W stosowne rubryki należy wpisać właściwy powiat i gminę, na terenie których realizowany będzie projekt, miejscowość, właściwy kod pocztowy i pocztę oraz nazwę ulicy, numer domu oraz numer lokalu. W przypadku gdy realizacja projektu przewiduje kilka lokalizacji należy wymienić powiaty, gminy, najważniejsze miejscowości oraz właściwe kody pocztowe i poczty, a jeśli to jest możliwe także nazwy ulic, numery domów i lokali. W tym celu należy powielić rubryki tego punktu w stosownej liczbie. Na pierwszym miejscu powinna znaleźć się główna lokalizacja projektu (dotycząca największej lub najważniejszej z punktu wiedzenia celu projektu jego części). W przypadku projektów obejmujących wyłącznie przedsięwzięcia, dla których nie jest możliwe określenie lokalizacji projektu, za miejsce realizacji projektu należy wskazać adres siedziby lub oddziału Wnioskodawcy.

#### **DZIAŁANIE 2.4, SCHEMAT A**

## **Ad. D1 Lokalizacja projektu - miejsce i charakterystyka misji gospodarczej**, **targów lub wystawy**

W punkcie D1 należy podać dane dotyczące lokalizacji projektu, tj. miejsca odbywania się misji gospodarczej, targów lub wystawy, obejmujące kraj i miasto. Należy także wpisać nazwę targów lub wystawy, która jednoznacznie i w sposób nie budzący wątpliwości powinna opisywać przedmiot projektu. Następnie należy dokonać charakterystyki misji gospodarczej, targów lub wystawy, o dofinansowanie udziału w których ubiega się Wnioskodawca, uzupełniając kolejne wiersze, dotyczące programu misji gospodarczej, targów lub wystawy oraz reprezentowanej branży. Opis programu misji gospodarczej, targów lub wystawy nie może przekroczyć 2000 znaków. W przypadku ubiegania się o dofinansowanie udziału w większej niż jedna liczbie misji gospodarczych, targów lub wystaw rubryki tego punktu należy powielić w stosownej liczbie.

**Ad. D2 Wnioskodawca prowadzi działalność gospodarczą w ramach funkcjonującego klastra i/lub organizacji branŜowej** 

W punkcie D2 należy wykazać czy Wnioskodawca prowadzi działalność gospodarcza w ramach funkcjonującego klastra i/lub organizacji branżowej. Jeżeli Wnioskodawca wybierze (z rozwijanej listy) pozytywną odpowiedź jest zobowiązany do wypełnienia kolejnych rubryk dotyczących nazwy i celu funkcjonowania klastra i/lub organizacji branżowej.

Opis celów funkcjonowania klastra i/lub organizacji branżowej, w których działa Wnioskodawca nie może przekroczyć 2000 znaków.

W przypadku przynależności Wnioskodawcy do większej niż jedna liczby ww. form skupiania się przedsiębiorców należy powielić rubryki tego punktu.

#### **DZIAŁANIE 2.4, SCHEMAT B**

#### **Ad. D1 Lokalizacja projektu**

W punkcie D1 należy wskazać lokalizację projektu, czyli miejsce, w którym projekt będzie wdrażany. Realizacja projektu może mieć miejsce zarówno na terenie kraju, jak i zagranica. W każdym przypadku należy wypełnić pole dotyczące kraju. Następnie w stosowne rubryki należy wpisać te informacje, które Wnioskodawca może określić, w tym: województwo, powiat i gminę, na terenie których realizowany będzie projekt, miejscowość, właściwy kod pocztowy i pocztę oraz nazwę ulicy, numer domu oraz numer lokalu. W przypadku gdy realizacja projektu przewiduje kilka lokalizacji należy wymienić w zależności od możliwości:

kraje, województwa, powiaty, gminy, najważniejsze miejscowości oraz właściwe kody pocztowe i poczty, a jeśli to jest możliwe także nazwy ulic, numery domów i lokali. W tym celu należy powielić rubryki tego punktu w stosownej liczbie. Na pierwszym miejscu powinna znaleźć się główna lokalizacja projektu (dotycząca największej lub najważniejszej z punktu wiedzenia celu projektu jego części). W przypadku projektów obejmujących wyłącznie przedsięwzięcia, dla których nie jest możliwe określenie lokalizacji projektu, za miejsce realizacji projektu należy wskazać adres siedziby lub oddziału Wnioskodawcy.

## **CZĘŚĆ E. OPIS PROJEKTU**

#### **Ad. E1 Cele planowanego projektu**

W punkcie E1 należy zdefiniować, co jest ogólnym celem projektu na poziomie Wnioskodawcy i w jaki sposób przedsięwzięcie przyczynia się do realizacji celu RPO WL na lata 2007 - 2013<sup>5</sup> oraz celów danego działania. Dodatkowo Wnioskodawca powinien opisać szczegółowe cele projektu, które należy przedstawić na dwóch poziomach: produktu i rezultatu.

Za *produkt* należy rozumieć rzeczy materialne, wartości niematerialne i prawne lub usługi, które Wnioskodawca nabędzie w ramach projektu.

Za *rezultat* należy rozumieć bezpośrednie (dotyczące Wnioskodawcy) oraz natychmiastowe (mierzone po zakończeniu realizacji projektu lub jego części) efekty wynikające z dostarczenia produktu. Rezultat informuje o zmianach, jakie nastąpiły w sytuacji Wnioskodawcy bezpośrednio po zakończeniu projektu.

Cele projektu należy przedstawić w nawiązaniu do powyższych definicji. Właściwa prezentacja tych celów pozwoli na ich łatwą identyfikację. Wszystkie cele wyszczególnione w punkcie E2 (zarówno wskaźniki na poziomie produktu, jak i rezultatu) muszą być opisane w punkcie E1. Przy opisywaniu celów projektu nie jest konieczne podawanie wartości liczbowych, gdyż zostaną one przyporządkowane do wskaźników w punkcie E2. Należy natomiast przedstawić założenia do prognozowanych w punkcie E2 B wielkości (wskaźniki rezultatu). Niezwykle istotna dla oceny Wniosku o dofinansowanie jest więc spójność pomiędzy punktami E1 i E2.

W tym punkcie należy wskazać również cele jakościowe, których nie da się zmierzyć i zapisać w postaci skwantyfikowanych wskaźników w punkcie E2.

Opis celów planowanego projektu nie może przekroczyć 4000 znaków.

<sup>&</sup>lt;sup>5</sup> Głównym celem RPO WL na lata 2007 - 2013 jest "Podniesienie konkurencyjności Lubelszczyzny prowadzące do szybszego wzrostu gospodarczego oraz zwiększenia zatrudnienia z uwzględnieniem walorów naturalnych i kulturowych regionu". Cel główny jest realizowany poprzez 3 cele szczegółowe:

Zwiększenie konkurencyjności regionu poprzez wsparcie rozwoju sektorów nowoczesnej gospodarki oraz przez stymulowanie innowacyjności,

Poprawę warunków inwestowania w województwie z poszanowaniem zasady zrównoważonego rozwoju,

Zwiększenie atrakcyjności Lubelszczyzny jako miejsca do zamieszkania, pracy i wypoczynku.

#### **Ad. E2 Skwantyfikowane wskaźniki realizacji celów projektu**

W punkcie E2 należy określić rok "n" - jest to rok rozpoczęcia realizacji projektu. Po jego wstawieniu, np.: 2009 pozostałe rubryki z latami w tabelach w punktach: E2 A i E2 B zostaną automatycznie wypełnione przez Generator Wniosków.

### **Ad. E2 A Skwantyfikowane wskaźniki realizacji celów projektu - wskaźniki produktu**

W punkcie E2 A należy wypełnić tabelę skwantyfikowanych (policzalnych/mierzalnych) wskaźników realizacji celów projektu - wskaźników produktu. Wskaźniki należy wybrać z listy obowiązkowych wskaźników produktu zaproponowanych przez LAWP (z rozwijanej listy)<sup>6</sup>. Przy wyborze wskaźnika z listy LAWP jednostka miary danego wskaźnika będzie nadawana automatycznie przez system. Wnioskodawca wybiera jedynie te wskaźniki, które w najwłaściwszy sposób będą odzwierciedlać specyfikę przedsięwzięcia oraz jego cele. Wnioskodawca musi wybrać z listy co najmniej 1 wskaźnik produktu. Jeżeli uzna za zasadne może także dodatkowo wpisać w tabeli maksimum 2 wskaźniki produktu niewystępujące na liście obowiązkowych wskaźników zaproponowanych przez LAWP (wówczas samodzielnie dopisuje również jednostkę miary). Maksymalnie może zostać wpisanych 5 wskaźników produktu. Wartości bazowe dla wskaźników produktu zawsze będą wynosiły zero. Następnie należy wpisać odpowiednie wartości wskaźnika z podziałem na lata. Po wstawieniu danych liczbowych w poszczególnych latach, zagregowana wartość wskaźnika zostanie automatycznie obliczona przez Generator Wniosków i pojawi się w kolumnie "Razem". W ostatniej kolumnie "Źródło weryfikacji" należy podać źródło pozyskiwania informacji do monitorowania realizacji projektu (instytucję, nazwę dokumentu, np. protokół odbioru). Z tego źródła pochodzić będą informacje, które w późniejszym okresie będzie wykazywał Wnioskodawca w składanym przez siebie sprawozdaniu z realizacji projektu.

Wskaźniki produktu, które są związane z okresem wdrażania projektu, mogą być podawane wyłącznie za lata, w których inwestycja jest realizowana - muszą być zatem zgodne z harmonogramem realizacji projektu określonym w punkcie E7 oraz danymi zawartymi w punkcie E8 A.

Należy zwrócić uwagę na spójność pomiędzy punktem E1 i E2. Każda skwantyfikowana wartość celu z punktu E2 (każdy wskaźnik produktu) musi mieć swój odpowiednik w punkcie E1, ale nie każdy cel z punktu E1 musi być przedstawiony w postaci liczbowej w punkcie E2, gdyż niektóre cele mogą być celami jakościowymi, w związku z tym nie da się ich zapisać w postaci wskaźników mierzalnych

#### **Uwaga:**

Wszystkie wskaźniki powinny być przedstawione w sposób realistyczny - będą stanowiły jedno z podstawowych źródeł informacji dla oceniających projekty. Jeżeli Wnioskodawca przedstawi wskaźniki przeszacowane bądź niedoszacowane, może to być przyczyną

<sup>6</sup> Po dokonaniu wyboru wskaźnika, jego nazwa nie wyświetla się w okienku w całości. Pełna nazwa wskaźnika pokazuje się w "chmurce", po najechaniu myszką na okienko, w którym widnieje wybrany wskaźnik.

odrzucenia Wniosku. Ponadto, jeżeli Wnioskodawca nie osiągnie deklarowanych stanów wskaźników produktu, mogą być wyciągnięte wobec niego konsekwencje w postaci braku refundacji poniesionych wydatków lub zażądania zwrotu części bądź całości dofinansowania.

#### **Ad. E2 B Skwantyfikowane wskaźniki realizacji celów projektu - wskaźniki rezultatu**

W punkcie E2 B należy wypełnić tabele skwantyfikowanych (policzalnych/mierzalnych) wskaźników realizacji celów projektu - wskaźników rezultatu. Wskaźniki należy wybrać z listy obowiązkowych wskaźników rezultatu zaproponowanych przez LAWP (z rozwijanej listy). Przy wyborze wskaźnika z listy LAWP jednostka miary danego wskaźnika będzie nadawana automatycznie przez system. Wnioskodawca wybiera jedynie te wskaźniki, które w najwłaściwszy sposób będą odzwierciedlać specyfikę przedsięwzięcia oraz jego cele. Wnioskodawca musi wybrać z listy co najmniej 1 wskaźnik rezultatu. Jeżeli uzna za zasadne może także dodatkowo wpisać w tabeli maksimum 2 wskaźniki rezultatu niewystępujące na liście obowiązkowych wskaźników zaproponowanych przez LAWP (wówczas samodzielnie dopisuje również jednostkę miary). Maksymalnie może być wpisanych 5 wskaźników rezultatu.

Po dokonaniu wyboru wskaźników należy określić wartość bazową. Dotyczy to tylko wskaźników: *"Liczba nowych miejsc pracy powstałych od daty rozpoczęcia realizacji projektu"* i *"Liczba zatrudnionych osób niepełnosprawnych od daty rozpoczęcia realizacji projektu"<sup>7</sup>* . Wartość bazową stanowi w tych przypadkach średni stan zatrudnienia (odpowiadający liczbie "rocznych jednostek roboczych") w ostatnich pełnych 12 miesiącach, liczonych od dnia złożenia Wniosku o dofinansowanie. W przypadku pozostałych wskaźników, zarówno wybranych z listy obowiązkowych wskaźników rezultatu zaproponowanych przez LAWP, a także dopisywanych samodzielnie przez Wnioskodawców, w kolumnie "Wartość bazowa" należy wpisać zero. Następnie należy wpisać odpowiednie wartości wskaźnika z podziałem na lata. Po wstawieniu danych liczbowych w poszczególnych latach, zagregowana wartość wskaźnika zostanie automatycznie obliczona przez Generator Wniosków i pojawi się w kolumnie "Razem". W ostatniej kolumnie "Źródło weryfikacji" należy podać źródło pozyskiwania informacji do monitorowania realizacji projektu (instytucję, nazwę dokumentu, np. protokół odbioru). Z tego źródła pochodzić będą informacje, które w późniejszym okresie będzie wykazywał Wnioskodawca w składanym przez siebie sprawozdaniu z realizacji projektu.

Wskaźniki rezultatu mogą być przedstawiane za okres nie wcześniejszy niż wskaźniki produktu, bowiem zawsze są ich wynikiem (najwcześniej w roku zakończenia realizacji projektu).

Należy zwrócić uwagę na spójność pomiędzy punktem E1 i E2. Każda skwantyfikowana

l

<sup>&</sup>lt;sup>7</sup> Należy pamiętać, że dane ilościowe przyporządkowane do wskaźnika "Liczba zatrudnionych osób *niepełnosprawnych od daty rozpoczęcia realizacji projektu"* naleŜy zawrzeć w danych odnoszących się do wskaźnika *"Liczba nowych miejsc pracy powstałych od daty rozpoczęcia realizacji projektu"*, np. jeśli na zakończenie rzeczowego okresu realizacji projektu Wnioskodawca zatrudni 3 osoby, z których 1 będzie osobą niepełnosprawną, wskaźnik *"Liczba nowych miejsc pracy powstałych od daty rozpoczęcia realizacji projektu"* uzupełnia w roku zakończenia realizacji projektu o cyfrę 3, a we wskaźniku *Liczba zatrudnionych osób niepełnosprawnych od daty rozpoczęcia realizacji projektu"* w tym samym roku wpisuje 1.

wartość celu z punktu E2 (każdy wskaźnik rezultatu) musi mieć swój odpowiednik w punkcie E1, ale nie każdy cel z punktu E1 musi być przedstawiony w postaci liczbowej w punkcie E2, gdyż niektóre cele mogą być celami jakościowymi, w związku z tym nie da się ich zapisać w postaci wskaźników mierzalnych.

## **Uwaga:**

W sytuacji, gdy Wnioskodawca zamierza uzyskać punkty za stworzone miejsca pracy (liczy się przyrost netto na dzień zakończenia rzeczowego okresu realizacji projektu), należy umieścić je na poziomie rezultatu.

Wszystkie wskaźniki powinny być przedstawione w sposób realistyczny - będą stanowiły jedno z podstawowych źródeł informacji dla oceniających projekty. Jeżeli Wnioskodawca przedstawi wskaźniki przeszacowane bądź niedoszacowane, może to być przyczyną odrzucenia Wniosku. Ponadto, jeżeli Wnioskodawca nie osiągnie deklarowanych stanów wskaźnika dotyczącego tworzonych miejsc pracy, przedstawionego na poziomie rezultatu, w stopniu, który spowodowałby przyznanie mniejszej, niż faktycznie otrzymana liczba punktów w trakcie oceny merytorycznej może to, w zależności od faktycznych rezultatów, być przyczyną zażądania zwrotu części bądź całości dofinansowania.

## **Ad. E3 Sposób monitorowania i pomiaru osiągniętych wskaźników**

W punkcie E3 należy opisać w jaki sposób Wnioskodawca zamierza monitorować osiągnięcie zaplanowanych wskaźników produktu i rezultatu w trakcie wdrażania projektu oraz w okresie 3 lat (dla MŚP) lub 5 lat (dla pozostałych Wnioskodawców) po zakończeniu realizacji projektu. Należy opisać organizację systemu monitorowania realizacji projektu, w tym źródła oraz częstotliwość pozyskiwania danych, celem pomiaru wybranych wskaźników produktu i rezultatu w trakcie i po zakończeniu realizacji projektu. Jeżeli źródłem danych nie jest statystyka publiczna należy podać metodologię badań, które zostaną przeprowadzone. W przypadku dokumentacji tworzonej przez Wnioskodawcę należy podać źródła danych (rodzaj dokumentów, na podstawie których tworzy się metodologię pomiaru). Źródła danych oraz metodologia powinny być jasne i jednoznacznie określone - za sposób pomiaru i sam pomiar odpowiedzialny jest Wnioskodawca. Agregacja wskaźników powinna być udokumentowana. Dokumentacja związana z pomiarem i agregacją wskaźników podlega kontroli.

Opis sposobu monitorowania i pomiaru osiąganych wskaźników nie może przekroczyć 2000 znaków.

## **Ad. E4 Opis planowanego projektu**

W punkcie E4 należy dokonać charakterystyki planowanego projektu. Opis musi jednoznacznie identyfikować przedmiot projektu, jasno określać jego zakres i sposób wdrażania. W opisie należy zawrzeć następujące informacje:

na czym będzie polegała realizacja projektu (jeżeli projekt obejmuje zakup używanych środków trwałych, należy ten fakt wykazać w opisie);

- jakie przewidziano poszczególne elementy realizacji projektu (produkty należy nazwać planowany do wykonania element oraz dokonać jego szczegółowego opisu);
- jakie metody realizacji projektu przewiduje Wnioskodawca oraz jakie są przyczyny wyboru zaproponowanych metod (jeżeli przewidziano etapowanie projektu, należy zawrzeć informację o tym fakcie w niniejszym punkcie; podobnie jeżeli wybór określonej metody realizacji projektu przewiduje ponoszenie kosztów niekwalifikowalnych, należy je wymienić w tym punkcie);
- jaki jest stan przygotowania inwestycji do realizacji czy projekt znajduje się w sferze koncepcyjnej, czy też podjęte zostały już konkretne działania na rzecz jego urzeczywistnienia (np.: Wnioskodawca posiada tylko pozwolenie na budowę lub Wnioskodawca rozpoczął już roboty budowlane bądź zakupił maszyny, ponieważ otrzymał pisemną pozytywną ocenę wcześniej złożonego Planu Projektu);
- jakie czynniki ryzyka przewiduje Wnioskodawca i w którym momencie realizacji inwestycji mogą one przeszkodzić w prawidłowej i terminowej realizacji projektu oraz jakie sposoby przezwyciężania tych problemów ma zamiar zastosować Wnioskodawca, aby zminimalizować ryzyko opóźnienia wykonania przedsięwzięcia lub jego całkowitego niewykonania. Jeżeli Wnioskodawca nie przewiduje wystąpienia żadnych czynników ryzyka, powinien taką informację zawrzeć w niniejszym punkcie, krótko ją uzasadniając;
- jakie będą źródła finansowania projektu przed wypłatą refundacji części poniesionych kosztów. Informacje na temat źródeł finansowania projektu należy podać w przypadku, gdy projekt nie będzie finansowany w całości ze środków własnych Wnioskodawcy oraz gdy obraz kondycji finansowej Wnioskodawcy, wynikający z załączonych dokumentów finansowych może budzić wątpliwości podczas oceny Wniosku. Jeżeli Wnioskodawca zamierza finansować część lub całość inwestycji w drodze kredytu lub leasingu finansowego (taki sposób finansowania jest wymagany w przypadku zakupu używanych środków trwałych), powinien określić wysokość tego wsparcia i wskazać, których elementów projektu ono dotyczy. Ponadto do Wniosku o dofinansowanie należy dołączyć wypełnione w oparciu o wymagane formularze dokumenty: Kopię promesy kredytowej oraz Oświadczenie o dostarczeniu najpóźniej na 14 dni przed dniem podpisania Umowy o dofinansowanie umowy kredytowej lub Kopię promesy zawarcia umowy leasingu finansowego oraz Oświadczenie o dostarczeniu najpóźniej na 14 dni przed dniem podpisania Umowy o dofinansowanie umowy zawarcia leasingu finansowego. Ww. formularze są dostępne na stronie internetowej LAWP (www.lawp.lubelskie.pl). Podane w tym punkcie informacje powinny być spójne z danymi zawartymi w punkcie E10;
- jeżeli realizowany projekt jest częścią większej inwestycji, należy określić na czym polega cała inwestycja i jaki jej etap/fazę stanowi realizowany projekt.

Jeżeli Wnioskodawca przewiduje realizację projektu w etapach i/lub ponoszenie kosztów niekwalifikowalnych powinno to znaleźć swoje odzwierciedlenie w punkcie E8.

Opis planowanego projektu nie może przekroczyć 6000 znaków.

## **Uwaga:**

Zadaniem Wnioskodawcy jest skonstruowanie jak najbardziej przejrzystego i precyzyjnie opisanego projektu, który nie będzie wzbudzał wątpliwości co do tego, jakie działania zostaną objęte projektem. Informacje zawarte w tym punkcie będą miały podstawowe znaczenie na etapie oceny merytorycznej Wniosku o dofinansowanie. Nie należy więc posługiwać się zbyt ogólnikowymi lub szerokimi sformułowaniami.

**Uwaga dla Wnioskodawców, którzy otrzymali pozytywną ocenę Planu Projektu:** Elementy projektu wskazane we Wniosku o dofinansowanie muszą być tożsame z elementami przedsięwzięcia wskazanymi w Planie Projektu.

Brak zgodności w elementach projektu pomiędzy Planem Projektu, a Wnioskiem o dofinansowanie skutkuje odmową uznania przez LAWP terminu otrzymania pisemnej pozytywnej oceny Planu Projektu, jako daty rozpoczęcia kwalifikowania wydatków w ramach projektu.

### **Ad. E5 Uzasadnienie realizacji projektu**

W punkcie E5 należy wykazać konieczność realizacji danego projektu. Uzasadnienie musi zawierać następujące informacje:

- jakie są zidentyfikowane potrzeby Wnioskodawcy (należy dokonać rzetelnej analizy stanu wyjściowego Wnioskodawcy, która wskaże potrzeby Wnioskodawcy, problemy, bariery w jego funkcjonowaniu i rozwoju oraz uzasadni, także w oparciu o dane liczbowe, konieczność realizacji projektu. Jeżeli realizacja projektu jest efektem rekomendacji doradcy lub realizacją zadań wynikających z planów zawartych w dokumentach strategicznych/marketingowych Wnioskodawcy, należy taką informację zamieścić w tym punkcie);
- w jaki sposób i w jakim stopniu projekt realizuje ww. potrzeby Wnioskodawcy, niweluje jego problemy i bariery w rozwoju;
- jakie jest znaczenie realizacji projektu z punktu widzenia sytuacji Wnioskodawcy (czy realizacja projektu wpłynie pozytywnie np.: na potencjał merytoryczny/menedżerski/ produkcyjny/technologiczny Wnioskodawcy);
- jaka jest relacja charakteru projektu do dotychczas wykonywanej działalności gospodarczej Wnioskodawcy:

- czy projekt jest związany z dotychczasową działalnością, jeżeli tak, to należy opisać w jaki sposób, np.: jest zgodny z dotychczasową ofertą przedsiębiorstwa,

- czy stanowi rozpoczęcie działalności w nowym obszarze, jeżeli tak, to należy opisać w jaki sposób, np.: jest skierowany na nowe rynki zbytu/do nowych odbiorców (w takim przypadku należy opisać także jakie metody dotarcia do odbiorców docelowych zamierza wykorzystać Wnioskodawca - jeżeli przewidziane jest w tym celu zastosowanie innowacyjnych metod lub ICT, należy to zaznaczyć w tym punkcie - opis w tym zakresie powinien być spójny z informacjami zawartymi w punkcie A8);

- jakie jest znaczenie i wpływ realizacji projektu na otoczenie społeczno ekonomiczne w jakim działa Wnioskodawca;
- jakie są spodziewane efekty realizacji projektu (należy uzasadnić założone cele projektu wskazane w punkcie E1 z punktu widzenia realności ich osiągnięcia oraz wykazać, Ŝe wskazane efekty projektu będą faktycznie wynikać z jego realizacji, np.: jeśli spodziewanym rezultatem projektu będzie wzrost zatrudnienia netto czy zwiększenie

udziału w rynku, należy uzasadnić, iż nastąpi to w wyniku realizacji tego projektu i nie nastąpiłoby w przypadku braku jego realizacji).

Uzasadnienie realizacji projektu nie powinno przekroczyć 6000 znaków.

## **Uwaga:**

Wnioskodawca uzasadniając realizację projektu powinien w sposób jasny i jednoznaczny ustosunkować się do każdej z ww. pozycji. Informacje zawarte w tym punkcie będą miały podstawowe znaczenie na etapie oceny merytorycznej Wniosku o dofinansowanie. Nie należy więc posługiwać się zbyt ogólnikowymi lub szerokimi sformułowaniami.

## **DZIAŁANIE 1.1**

**DZIAŁANIE 1.2** 

**DZIAŁANIE 1.3**

**Ad. E6 Wpływ projektu na wzrost konkurencyjności Wnioskodawcy**

W punkcie E6 należy opisać wpływ projektu na wzrost konkurencyjności Wnioskodawcy na poziomie lokalnym, regionalnym lub krajowym, biorąc pod uwagę odbiorców docelowych projektu oraz kanały dystrybucji i promocji produktów/usług Wnioskodawcy.

*Poziom lokalny* rozumiany jest jako obszar powiatu. Realizacja projektu będzie miała wpływ na wzrost konkurencyjności Wnioskodawcy na poziomie lokalnym, gdy projekt ma charakter i znaczenie lokalne oraz gdy lokalna jest także skala i zasięg działania Wnioskodawcy. Ponadto nie występują przesłanki niezbędne aby uznać, że realizacja projektu zmieni zakres działania Wnioskodawcy na regionalny lub krajowy.

*Poziom regionalny* rozumiany jest jako obszar województwa. Realizacja projektu będzie miała wpływ na wzrost konkurencyjności Wnioskodawcy na poziomie regionalnym, gdy projekt ma charakter i znaczenie regionalne oraz gdy regionalna jest także skala i zasięg działania Wnioskodawcy. Ponadto nie występują przesłanki niezbędne aby uznać, że realizacja projektu zmieni zakres działania Wnioskodawcy na krajowy.

*Poziom krajowy* rozumiany jest jako obszar kraju. Realizacja projektu będzie miała wpływ na wzrost konkurencyjności Wnioskodawcy na poziomie krajowym, gdy projekt ma znaczenie w skali kraju oraz gdy krajowy jest także zasięg działania Wnioskodawcy. Deklaracja Wnioskodawcy, że będzie działał na rynku krajowym, nie jest wystarczającym powodem do uznania, że projekt będzie miał wpływ na wzrost konkurencyjności Wnioskodawcy na poziomie krajowym, w szczególności, jeżeli charakter i znaczenie prowadzonej działalności jest zdecydowanie lokalny lub regionalny.

Opis wpływu projektu na wzrost konkurencyjności Wnioskodawcy nie może przekroczyć 2000 znaków.

## **DZIAŁANIE 1.5**

#### **Ad. E6 Wpływ projektu na wzrost konkurencyjności Wnioskodawcy**

W punkcie E6 należy opisać wpływ projektu na wzrost konkurencyjności Wnioskodawcy na poziomie regionalnym lub krajowym, biorąc pod uwagę odbiorców docelowych projektu oraz kanały dystrybucji i promocji produktów/usług Wnioskodawcy.

*Poziom regionalny* rozumiany jest jako obszar województwa. Realizacja projektu będzie miała wpływ na wzrost konkurencyjności Wnioskodawcy na poziomie regionalnym, gdy projekt ma charakter i znaczenie regionalne oraz gdy regionalna jest także skala i zasięg działania Wnioskodawcy. Ponadto nie występują przesłanki niezbędne aby uznać, że realizacja projektu zmieni zakres działania Wnioskodawcy na krajowy.

*Poziom krajowy* rozumiany jest jako obszar kraju. Realizacja projektu będzie miała wpływ na wzrost konkurencyjności Wnioskodawcy na poziomie krajowym, gdy projekt ma znaczenie w skali kraju oraz gdy krajowy jest także zasięg działania Wnioskodawcy.

Deklaracja Wnioskodawcy, że będzie działał na rynku regionalnym lub krajowym, nie jest wystarczającym powodem do uznania, że projekt będzie miał wpływ na wzrost konkurencyjności Wnioskodawcy na jednym z dwóch ww. poziomów, w szczególności, jeżeli charakter i znaczenie prowadzonej działalności jest zdecydowanie lokalny.

Opis wpływu projektu na wzrost konkurencyjności Wnioskodawcy nie może przekroczyć 2000 znaków.

## **DZIAŁANIE 1.6**

#### **Ad. E6 Wpływ projektu na wzrost konkurencyjności Wnioskodawcy**

W punkcie E6 należy opisać wpływ projektu na wzrost konkurencyjności Wnioskodawcy na poziomie regionalnym, krajowym lub międzynarodowym, biorąc pod uwagę poziom innowacyjności zdobytych dzięki realizacji projektu rozwiązań technologicznych.

*Poziom regionalny* rozumiany jest jako obszar województwa. Realizacja projektu będzie miała wpływ na wzrost konkurencyjności Wnioskodawcy na poziomie regionalnym, gdy projekt zakłada sfinansowanie prowadzenia działań badawczo - rozwojowych, które pomogą Wnioskodawcy uzyskać nowoczesne rozwiązania technologiczne potrzebne do rozwoju jego działalności i poprawy pozycji konkurencyjnej na rynku regionalnym. Ponadto, brak jest przesłanek aby uznać, że realizacja projektu zmieni zakres działania Wnioskodawcy na krajowy lub międzynarodowy.

*Poziom krajowy* rozumiany jest jako obszar kraju. Realizacja projektu będzie miała wpływ na wzrost konkurencyjności Wnioskodawcy na poziomie krajowym, gdy projekt zakłada sfinansowanie prowadzenia działań badawczo - rozwojowych, które wspomogą Wnioskodawcę w zdobywaniu innowacyjnych w skali krajowej technologii, umożliwiających poprawę jego pozycji konkurencyjnej na rynku krajowym. Ponadto, brak jest przesłanek aby uznać, że realizacja projektu zmieni zakres działania Wnioskodawcy na miedzynarodowy.

*Poziom międzynarodowy* jest rozumiany jako obszar globalny. Realizacja projektu będzie miała wpływ na wzrost konkurencyjności Wnioskodawcy na poziomie międzynarodowym, gdy projekt zakłada sfinansowanie prowadzenia działań badawczo - rozwojowych, które wspomogą Wnioskodawcę w zdobywaniu innowacyjnych w skali międzynarodowej technologii, umożliwiających poprawę jego pozycji konkurencyjnej na rynku globalnym. Opis wpływu projektu na wzrost konkurencyjności Wnioskodawcy nie może przekroczyć 2000 znaków.

## **DZIAŁANIE 1.7**

## **Ad. E6 Wpływ projektu na wzrost konkurencyjności Wnioskodawcy**

W punkcie E6 należy opisać wpływ projektu na wzrost konkurencyjności Wnioskodawcy na poziomie regionalnym, krajowym lub międzynarodowym, biorąc pod uwagę odbiorców docelowych projektu oraz kanały dystrybucji i promocji produktów/usług Wnioskodawcy.

*Poziom regionalny* rozumiany jest jako obszar województwa. Realizacja projektu będzie miała wpływ na wzrost konkurencyjności Wnioskodawcy na poziomie regionalnym, gdy projekt ma charakter i znaczenie regionalne oraz gdy regionalna jest także skala i zasięg działania Wnioskodawcy. Ponadto, brak jest przesłanek aby uznać, że realizacja projektu zmieni zakres działania Wnioskodawcy na krajowy lub międzynarodowy.

*Poziom krajowy* rozumiany jest jako obszar kraju. Realizacja projektu będzie miała wpływ na wzrost konkurencyjności Wnioskodawcy na poziomie krajowym, gdy projekt ma znaczenie w skali kraju oraz gdy krajowa jest także skala i zasięg działania Wnioskodawcy. Deklaracja Wnioskodawcy, że będzie działał na rynku krajowym, nie jest wystarczającym powodem do uznania, że projekt będzie miał wpływ na wzrost konkurencyjności Wnioskodawcy na poziomie krajowym, w szczególności, jeżeli charakter i znaczenie prowadzonej działalności jest zdecydowanie regionalny.

*Poziom międzynarodowy* jest rozumiany jako obszar globalny. Realizacja projektu będzie miała wpływ na wzrost konkurencyjności Wnioskodawcy na poziomie międzynarodowym, gdy zarówno skala, jak i charakter dotychczasowej działalności Wnioskodawcy wykazują się konkurencyjnością na rynku międzynarodowym. Deklaracja Wnioskodawcy, że będzie działał na rynku międzynarodowym, nie jest wystarczającym powodem do uznania, że projekt będzie miał wpływ na wzrost konkurencyjności Wnioskodawcy na poziomie międzynarodowym, szczególnie, jeżeli charakter prowadzonej działalności jest zdecydowanie krajowy lub regionalny.

Opis wpływu projektu na wzrost konkurencyjności Wnioskodawcy nie może przekroczyć 2000 znaków.

#### **Ad. E6 Wpływ projektu na wzrost konkurencyjności Wnioskodawcy**

W punkcie E6 należy opisać wpływ projektu na wzrost konkurencyjności Wnioskodawcy na poziomie lokalnym lub regionalnym, biorąc pod uwagę odbiorców docelowych projektu oraz kanały dystrybucji i promocji produktów/usług Wnioskodawcy.

*Poziom lokalny* rozumiany jest jako obszar powiatu. Realizacja projektu będzie miała wpływ na wzrost konkurencyjności Wnioskodawcy na poziomie lokalnym, gdy projekt ma charakter i znaczenie lokalne oraz gdy lokalna jest także skala i zasięg działania Wnioskodawcy. Ponadto nie występują przesłanki niezbędne aby uznać, że realizacja projektu zmieni zakres działania Wnioskodawcy na regionalny.

*Poziom regionalny* rozumiany jest jako obszar województwa. Realizacja projektu będzie miała wpływ na wzrost konkurencyjności Wnioskodawcy na poziomie regionalnym, gdy projekt ma charakter i znaczenie regionalne oraz gdy regionalna jest także skala i zasięg działania Wnioskodawcy. Ponadto nie występują przesłanki niezbędne aby uznać, że realizacja projektu zmieni zakres działania Wnioskodawcy na krajowy.

Opis wpływu projektu na wzrost konkurencyjności Wnioskodawcy nie może przekroczyć 2000 znaków.

## **DZIAŁANIE 2.4, SCHEMAT B**

#### **Ad. E6 Zakres korzyści osiągnięty przez Wnioskodawcę w wyniku realizacji projektu**

W punkcie E6 należy opisać zakres korzyści osiągniętych przez Wnioskodawcę dzięki realizacji projektu. Wymiar korzyści jest oceniany w oparciu o rynek docelowych odbiorców. Należy określić na jakiej podstawie Wnioskodawca dokonał wyboru docelowych odbiorców projektu (np. w oparciu o analizę zawartą w dokumentach strategicznych Wnioskodawcy) i jaki jest rynek docelowych odbiorców (zasięg projektu): międzynarodowy, krajowy, regionalny czy lokalny.

Opis zakresu korzyści osiągniętych przez Wnioskodawcę w wyniku realizacji projektu nie może przekroczyć 2000 znaków.

## **Ad. E7 Harmonogram realizacji projektu**

W punkcie E7 należy podać z rozwijanego kalendarza w formacie dzień/miesiąc/rok daty, w których planowane jest rozpoczęcie oraz zakończenie realizacji projektu, z podziałem na terminy: rzeczowego i finansowego zakończenia realizacji projektu oraz złożenia Wniosku o płatność. Należy zwrócić uwagę, aby podane w tym punkcie informacje były spójne z danymi zawartymi w punkcie E8.

Za *planowany termin rozpoczęcia realizacji projektu* należy uznać przewidywaną datę podjęcia prac budowlanych lub pierwszego prawnie wiążącego zobowiązania do zamówienia ruchomych środków trwałych.

Za planowany termin rzeczowego zakończenia realizacji projektu należy przyjąć datę protokołu ostatecznego odbioru lub datę wystawienia świadectwa wykonania. Za *planowany termin finansowego zakończenia realizacji projektu* uznaje się datę poniesienia ostatniego wydatku w projekcie (dokonanie płatności za ostatnią fakturę). Finansowe zakończenie realizacji projektu musi nastąpić w terminie nie dłuższym niż 30 dni kalendarzowych od daty rzeczowego zakończenia realizacji projektu.

Za *planowany termin złożenia ostatniego Wniosku o płatność* należy uznać przewidywaną datę złożenia Wniosku o płatność końcową. Wniosek ten należy złożyć w ciągu 30 dni kalendarzowych od dnia finansowego zakończenia realizacji projektu.

#### **Uwaga:**

Okres realizacji projektu nie powinien być dłuższy niż 2 lata od końca roku, w którym podpisana została Umowa o dofinansowanie.

#### **Ad. E8 Koszty projektu - kwalifikowalne i niekwalifikowane**

W ramach punktu E8 Wnioskodawca musi udzielić odpowiedzi na pytanie, czy podatek od towarów i usług (VAT) jest dla niego kosztem kwalifikowalnym, dokonując wyboru odpowiedniej opcji (z rozwijanej listy).

Podatek od towarów i usług (VAT) może być uznany za wydatek kwalifikowalny wówczas, gdy został faktycznie i ostatecznie poniesiony przez Wnioskodawcę, a temu zgodnie z obowiązującym ustawodawstwem krajowym, nie przysługuje prawo (czyli Wnioskodawca nie ma prawnych możliwości) do obniżenia kwoty podatku należnego o kwotę podatku naliczonego lub ubiegania się o zwrot VAT. Posiadanie wyżej wymienionego prawa (potencjalnej prawnej możliwości) wyklucza uznanie wydatku za kwalifikowalny, nawet jeśli faktycznie zwrot nie nastąpił np.: ze względu na nie podjęcie przez Wnioskodawcę czynności zmierzających do realizacji tego prawa. Możliwość odzyskania podatku VAT należy rozpatrywać w świetle Ustawy o podatku od towarów i usług z dnia 11 marca 2004 r. (Dz. U.2004 nr 54 poz.535 z poźn. zm.).

Wybór jakiejkolwiek odpowiedzi na postawione w tym punkcie pytanie powoduje wygenerowanie przez system kolejnych punktów z tabelami do wypełnienia. W przypadku wyboru odpowiedzi pozytywnej nie uaktywnia się tabela w punkcie E8 B1. Wówczas do Wniosku o dofinansowanie należy dołączyć Oświadczenie o kwalifikowalności VAT, wypełnione na wymaganym formularzu, dostępnym na stronie internetowej LAWP (www.lawp.lubelskie.pl). W przypadku wyboru odpowiedzi negatywnej uaktywnia się tabela w punkcie E8 B1.

### **Ad. E8 A Koszty kwalifikowalne projektu**

W kolejnych częściach punktu E8 A należy wypełnić tabele dotyczące kosztów kwalifikowalnych projektu ponoszonych w poszczególnych latach, w rozbiciu na koszty prac przygotowawczych (tabela w punkcie E8 A1) i pozostałe koszty (tabela w punkcie E8 A2). Tabela w punkcie E8 A3 zawiera zestawienie zbiorcze kosztów kwalifikowalnych (prace przygotowawcze + pozostałe koszty).

#### **Ad. E8 A1 Prace przygotowawcze /w PLN/**

W punkcie E8 A1 należy wypełnić tabelę kosztów kwalifikowalnych poniesionych na prace przygotowawcze. Prace przygotowawcze nie są kosztami kwalifikowalnymi w Działaniach:

- 1.7 Wzrost konkurencyjności przedsiębiorstw przez doradztwo;
- $\blacksquare$  2.1 Instrumenty pożyczkowe i poręczeniowe dla przedsiębiorstw;
- <sup>2</sup> 2.3 Wsparcie instytucji otoczenia biznesu i transferu wiedzy, Schemat B;
- 2.4 Marketing gospodarczy.

W związku z powyższym tabela w punkcie E8 A1 stanie się nieaktywna, w chwili wyboru przez Wnioskodawcę w punkcie A4 numeru i nazwy jednego z ww. Działań.

Co do zasady za kwalifikowalne uznawane są tylko wydatki faktycznie poniesione i prawidłowo udokumentowane.

W tabeli należy wypełnić poszczególne kolumny w sposób opisany poniżej. W kolumnie "Rodzaj kosztu" należy wskazać rodzaje kosztów prac przygotowawczych, zgodnie z listą wydatków kwalifikowalnych dla danego Działania, wymienionych i opisanych w dokumencie Kwalifikowalność wydatków w ramach I i II Osi Priorytetowej Regionalnego Programu Operacyjnego Województwa Lubelskiego na lata 2007 - 2013 oraz jednostkę miary i ilość.

Charakterystyki każdego wymienionego w tym punkcie rodzaju kosztu należy dokonać w punkcie E4, a zasadność jego poniesienia należy wykazać w punkcie E5.

W kolumnie "Wartość netto" Wnioskodawca zobowiązany jest do podania wartości netto danego rodzaju kosztu.

Kolejna kolumna, dotycząca stawki podatku VAT jest wypełniana tylko wówczas, kiedy podatek ten jest kosztem kwalifikowalnym dla Wnioskodawcy. Po uzupełnieniu tej kolumny przez Wnioskodawcę Generator Wniosków automatycznie oblicza wartość brutto danego rodzaju kosztu, która pojawi się w kolumnie "Wartość brutto" oraz wartość kosztu kwalifikowalnego, która pojawi się w kolumnie "Koszt kwalifikowalny". W takiej sytuacji wartości w obu tych kolumnach są sobie równe.

W przypadku, kiedy podatek VAT nie jest kosztem kwalifikowalnym dla Wnioskodawcy, kolumny: "Stawka VAT" oraz "Wartość brutto" nie uaktywniają się, a wartości w kolumnach: "Wartość netto" i "Koszt kwalifikowalny" są sobie równe.

W kolejnych kolumnach Wnioskodawca musi przyporządkować wartość danego rodzaju

kosztu do roku, w którym zostanie on poniesiony. Po uzupełnieniu rubryk w stosownych latach, wartości w kolumnach: "Koszt kwalifikowalny" i "Razem 2007 - 2015" (automatycznie uzupełnianej przez Generator Wniosków) powinny być sobie równe.

Kwoty w wierszu "Razem" są automatycznie, sukcesywnie generowane przez system po uzupełnianiu poszczególnych kolumn danymi liczbowymi.

#### **Uwaga dla Wnioskodawców, którzy otrzymali pozytywną ocenę Planu Projektu:**

Różnica w wysokości kosztów kwalifikowalnych przedsięwzięcia opisanego w Planie Projektu, a sumą kosztów kwalifikowalnych wyliczoną we Wniosku o dofinansowanie, nie powinna przekroczyć 20%.

Rodzaje kosztów wpisane we Wniosku o dofinansowanie muszą być tożsame z rodzajami planowanych do poniesienia kosztów, określonymi w Planie Projektu.

Brak zgodności w rodzajach kosztów pomiędzy Planem Projektu, a Wnioskiem o dofinansowanie skutkuje odmową uznania przez LAWP terminu otrzymania pisemnej pozytywnej oceny Planu Projektu, jako daty rozpoczęcia kwalifikowania wydatków w ramach projektu.

#### **Ad. E8 A2 Pozostałe koszty /w PLN/**

W punkcie E8 A2 należy wypełnić tabelę kosztów kwalifikowalnych poniesionych na pozostałe koszty. Co do zasady za kwalifikowalne uznawane są tylko wydatki faktycznie poniesione i prawidłowo udokumentowane.

W tabeli należy wypełnić poszczególne kolumny w sposób opisany poniżej. W kolumnie "Rodzaj kosztu" należy wskazać rodzaje pozostałych kosztów, zgodnie z listą wydatków kwalifikowalnych dla danego Działania, wymienionych i opisanych w dokumencie Kwalifikowalność wydatków w ramach I i II Osi Priorytetowej Regionalnego Programu Operacyjnego Województwa Lubelskiego na lata 2007 - 2013 oraz jednostkę miary i ilość. Tak więc, jeżeli przedmiot projektu stanowi środek trwały (jest kosztem kwalifikowalnym), rodzaj kosztu należy określić w następujący sposób: maszyna do ........, 1 szt; urządzenie  $\alpha$  ......, 2 szt; linia produkcyjna do ......, 1 szt; zamrażarka, 1 szt itp.

Przy zakupie środka transportu należy wskazać jego rodzaj zgodnie z listą zawartą w ww. dokumencie, np.: 743 - samochody specjalne, 760 - wózki jezdniowe z pomostem stałym o napędzie elektrycznym.

W przypadku robót budowlanych rodzaje kosztów należy wskazać zgodnie z Tabela elementów scalonych kosztorysu inwestorskiego, stanowiącego załącznik do Wniosku. W przypadku zakupu wyposażenia rodzaje kosztów należy określić odnosząc się do miejsca, w którym to wyposażenie ma się docelowo znaleźć, przy czym jako odrębny rodzaj kosztu należy traktować meble i sprzęt/urządzenia. Tak więc, w sytuacji kiedy przedmiotem projektu jest zakup pełnego wyposażenia do salonu piękności mogą wystąpić np. następujące rodzaje kosztów: "Wyposażenie do gabinetu kosmetycznego (meble), 1 kpl", "Wyposażenie do gabinetu kosmetycznego (urządzenia), 1 kpl", "Wyposażenie do salonu fryzjerskiego (meble), 1 kpl" oraz "Wyposażenie do salonu fryzjerskiego (urządzenia), 1 kpl". Jednocześnie tak ogólnie sformułowane rodzaje kosztów należy uszczegółowić w Specyfikacji zakupywanego sprzętu, wyposażenia i urządzeń, przygotowanej na podstawie formularza dostępnego na stronie internetowej LAWP (www.lawp.lubelskie.pl), stanowiącej załącznik do Wniosku o dofinansowanie.

Nie należy łączyć w jednym wierszu różnych rodzajów kosztów, np. zakupu laptopa wraz z oprogramowaniem oraz rodzajów kosztów mających różną stawkę podatku VAT. Szczegółowej charakterystyki każdego wymienionego w tym punkcie rodzaju kosztu należy dokonać w punkcie E4, a zasadność jego poniesienia należy wykazać w punkcie E5.

W kolumnie "Wartość netto" Wnioskodawca zobowiązany jest do podania wartości netto danego rodzaju kosztu.

Kolejna kolumna, dotycząca stawki podatku VAT jest wypełniana tylko wówczas, kiedy podatek ten jest dla Wnioskodawcy kosztem kwalifikowalnym. Po uzupełnieniu tej kolumny przez Wnioskodawcę Generator Wniosków automatycznie oblicza wartość brutto danego rodzaju kosztu, która pojawi się w kolumnie "Wartość brutto" oraz wartość kosztu kwalifikowalnego, która pojawi się w kolumnie "Koszt kwalifikowalny". W takiej sytuacji wartości w obu tych kolumnach są sobie równe.

W przypadku, kiedy podatek VAT nie jest kosztem kwalifikowalnym dla Wnioskodawcy, kolumny: "Stawka VAT" oraz "Wartość brutto" nie uaktywniają się, a wartości w kolumnach: "Wartość netto" i "Koszt kwalifikowalny" są sobie równe.

W kolejnych kolumnach Wnioskodawca musi przyporządkować wartość danego rodzaju kosztu do roku, w którym zostanie on poniesiony. Po uzupełnieniu rubryk w stosownych latach, wartości w kolumnach: "Koszt kwalifikowalny" i "Razem 2007 - 2015" (automatycznie uzupełnianej przez Generator Wniosków) powinny być sobie równe.

Kwoty w wierszu "Razem" są automatycznie, sukcesywnie generowane przez system po uzupełnianiu poszczególnych kolumn danymi liczbowymi.

#### **Uwaga dla Wnioskodawców, którzy otrzymali pozytywną ocenę Planu Projektu:**

Różnica w wysokości kosztów kwalifikowalnych przedsięwzięcia opisanego w Planie Projektu, a sumą kosztów kwalifikowalnych wyliczoną we Wniosku o dofinansowanie, nie powinna przekroczyć 20%.

Rodzaje kosztów wpisane we Wniosku o dofinansowanie muszą być tożsame z rodzajami planowanych do poniesienia kosztów, określonymi w Planie Projektu.

Brak zgodności w rodzajach kosztów pomiędzy Planem Projektu, a Wnioskiem o dofinansowanie skutkuje odmową uznania przez LAWP terminu otrzymania pisemnej pozytywnej oceny Planu Projektu, jako daty rozpoczęcia kwalifikowania wydatków w ramach projektu.

## **Ad. E8 A3 Koszty kwalifikowalne razem /w PLN/**

Tabela w punkcie E8 A3 wypełnia się automatycznie, na podstawie wartości wpisanych przez Wnioskodawcę w tabelach zawartych w punktach: E8 A1 i E8 A2.

#### **Ad. E8 B Koszty niekwalifikowalne projektu**

W kolejnych częściach punktu E8 B należy wypełnić tabele dotyczące kosztów niekwalifikowalnych projektu ponoszonych w poszczególnych latach, w rozbiciu na koszt podatku VAT, w przypadku kiedy nie jest on dla Wnioskodawcy kosztem kwalifikowalnym (tabela w punkcie E8 B1) i inne koszty niekwalifikowalne (tabela w punkcie E8 B2). Tabela w punkcie E8 B3 zawiera zestawienie zbiorcze kosztów niekwalifikowalnych (podatek VAT + inne koszty niekwalifikowalne).

#### **Ad. E8 B1 Podatek od towarów i usług (VAT) /w PLN/**

Tabela w punkcie E8 B1 uaktywnia się w sytuacji, kiedy na pytanie w punkcie E8 A Wnioskodawca udzieli negatywnej odpowiedzi.

Dane w kolumnach: "Rodzaj kosztu" i "Wartość netto" zostaną skopiowane ze stosownych kolumn z tabel w punktach E8 A1 (prace przygotowawcze) i E8 A2 (pozostałe koszty). Wnioskodawca wpisuje jedynie właściwą dla danego rodzaju kosztu stawkę VAT. Na tej podstawie automatycznie generowana jest wartość w kolumnie "Kwota VAT", którą należy przyporządkować do roku, w którym koszt podatku VAT zostanie poniesiony. Powinien to być ten sam rok, w którym poniesione zostaną wydatki kwalifikowalne na rodzaj kosztu, którego podatek dotyczy. Po uzupełnieniu rubryk w stosownych latach wartości w kolumnach: "Kwota VAT" i "Razem 2007 - 2015" (automatycznie uzupełnianej przez Generator Wniosków) powinny być sobie równe.

Kwoty w wierszu "Razem" są automatycznie, sukcesywnie generowane przez system po uzupełnianiu poszczególnych kolumn wartościami liczbowymi.

#### **Ad. E8 B2 Inne koszty niekwalifikowalne projektu /w PLN/**

W punkcie E8 B2 należy wypełnić tabele, wpisując wydatki poniesione na inne niż VAT koszty niekwalifikowalne, niezbędne do realizacji projektu.

Kolumnę "Rodzaj kosztu" należy wypełnić zgodnie ze wskazówkami zamieszczonymi w punkcie E8 A1 (jeśli koszty dotyczą prac przygotowawczych) i E8 A2 (w przypadku pozostałych kosztów).

Następnie naleŜy wypełnić kolumny dotyczące wartości netto danego rodzaju kosztu i stawki podatku VAT. Po uzupełnieniu tych kolumn, kolumna "Wartość brutto" zostanie automatycznie wypełniona przez Generator Wniosków.

W kolejnych kolumnach Wnioskodawca musi przyporządkować wartość danego rodzaju kosztu do roku, w którym zostanie on poniesiony. Po uzupełnieniu rubryk w stosownych latach, wartości w kolumnach: "Wartość brutto" i "Razem 2007 - 2015" (automatycznie uzupełnianej przez Generator Wniosków) powinny być sobie równe.

Kwoty w wierszu "Razem" są automatycznie, sukcesywnie generowane przez system po uzupełnianiu poszczególnych kolumn wartościami liczbowymi.

**Uwaga:** 

j

Rodzaje i wartości kosztów niekwalifikowalnych, niezbędnych do realizacji projektu, jakie znajdą się w tej tabeli, będą stanowiły przedmiot rozliczenia na etapie Wniosku o płatność, na równi z kosztami kwalifikowalnymi.

## **Ad. E8 B3 Koszty niekwalifikowalne razem /w PLN/**

Tabela w punkcie E8 B3 wypełnia się automatycznie, na podstawie wartości wpisanych przez Wnioskodawcę w tabelach zawartych w punktach: E8 B1 i E8 B2.

## **Ad. E8 C Całkowite koszty projektu - kwalifikowalne i niekwalifikowalne /w PLN/**

Tabela w punkcie E8 C wypełnia się automatycznie, na podstawie wartości wpisanych przez Wnioskodawcę w tabelach zawartych w punktach: E8 A3 i E8 B3.

## **Ad. E9 Wnioskowana kwota wsparcia /w PLN/**

W tabeli w punkcie E9 Wnioskodawca wylicza kwotę wnioskowanego wsparcia. W kolumnie "Razem koszty kwalifikowalne" wartość kosztów kwalifikowalnych prac przygotowawczych, i pozostałych kosztów jest automatycznie uzupełniana przez Generator Wniosków na podstawie danych liczbowych określonych przez Wnioskodawcę w tabelach w punktach: E8 A1 i E8 A2. Wnioskodawca wpisuje jedynie wnioskowany poziom dofinansowania w rozbiciu na prace przygotowawcze (jeżeli są one kosztem kwalifikowalnym w danym Działaniu; jeśli nie - wers z pracami przygotowawczymi ulega wyszarzeniu) i pozostałe koszty.

Maksymalny poziom dofinansowania w zakresie prac przygotowawczych i pozostałych kosztów określony został w punkcie 24 "Maksymalny udział środków UE w wydatkach" kwalifikowanych na poziomie projektu (%)" danego Działania w dokumencie Szczegółowy opis Osi Priorytetowych Regionalnego Programu Operacyjnego Województwa Lubelskiego na lata 2007 - 2013. Uszczegółowienie Programu.

W przypadku przedsiębiorstwa prowadzącego działalność gospodarczą w sektorze transportu drogowego maksymalny poziom dofinansowania wynosi 50 % kosztów kwalifikowalnych. Określenie przez Wnioskodawcę poziomu dofinansowania spowoduje automatyczne wyznaczenie kwoty wnioskowanego wsparcia.

## **Uwaga:**

Kwota wnioskowanego dofinansowania do kosztów prac przygotowawczych w Działaniach 1.1-1.5, 2.2 oraz 2.3 Schemat A oraz całkowita kwota wnioskowanego wsparcia w ramach Działania 1.6 podlega pomocy *de minimis*. W ramach Działań: 1.7 i 2.4 Schemat A, w których prace przygotowawcze nie są kosztem kwalifikowalnym, dofinansowanie do pozostałych kosztów kwalifikowalnych jest w całości objęte pomocą *de minimis*.

#### **Ad. E10 Źródła finansowania kosztów kwalifikowalnych projektu /w PLN/**

W punkcie E10 należy dokonać podziału źródeł finansowania projektu, z których pokryte zostaną koszty kwalifikowalne, uwzględniając podział tych kosztów na prace przygotowawcze (jeżeli są one kosztem kwalifikowalnym w danym Działaniu; jeśli nie kolumna z pracami przygotowawczymi ulega wyszarzeniu) oraz pozostałe koszty.

Dane procentowe i kwotowe w wierszach: "Wnioskowane wsparcie, w tym:", "Dotacia EFRR" i "Budżet państwa" oraz w wierszu "Środki własne (ogółem), w tym:" są automatycznie uzupełniane przez Generator Wniosków po określeniu przez Wnioskodawcę poziomu dofinansowania w tabeli w punkcie E9. Wnioskodawca powinien jedynie dokonać podziału rodzajów środków prywatnych według ich udziału w pozycji "Środki własne (ogółem), w tym:", wpisując w wiersze: "Prywatne" i/lub "Kredyt/pożyczka" i/lub "Pozostałe" dane liczbowe. Dane procentowe w ww. wierszach wstawią się same.

#### **Ad. E11 Trwałość projektu po zakończeniu jego realizacji**

W punkcie E11 należy umieścić informację na temat planów rozwoju Wnioskodawcy, związanych z wdrożeniem projektu. Wnioskodawca powinien:

- określić, w jaki sposób zapewni osiągnięcie zaplanowanych wskaźników realizacji celów projektu określonych w punkcie E2;
- przedstawić okres zachowania trwałości projektu;
- wskazać, w jaki sposób będą wykorzystywane efekty realizacji projektu w kolejnych latach, w tym:

- opisać w jaki sposób planowane rezultaty projektu będą miały wpływ na rozwój przedsiębiorstwa (należy precyzyjnie określić, na czym będzie polegał ten wpływ, jakie korzyści przyniosą Wnioskodawcy rezultaty projektu, jakie potrzeby Wnioskodawcy i w jaki sposób zostaną zaspokojone poprzez wykorzystanie efektów projektu);

- określić w jaki sposób Wnioskodawca przewiduje kontynuowanie projektu.

Wnioskodawca powinien skoncentrować się w tej pozycji na spodziewanych w kolejnych latach korzyściach i pozytywnych zmianach prowadzących do jego rozwoju, wynikających z realizacji projektu. Przedstawione w tym punkcie efekty realizacji projektu i sposób ich wykorzystania powinny odzwierciedlać, jak bardzo znaczący i trwały będzie wpływ planowanych rezultatów projektu na dalszy rozwój Wnioskodawcy;

- opisać sposób finansowania projektu po zakończeniu jego realizacji, w szczególności wskazać źródła środków finansowych, które zagwarantują stabilność finansową oraz utrzymanie projektu i jego rezultatów po ukończeniu realizacji projektu;
- opisać sposób funkcjonowania projektu po zakończeniu jego realizacji, a więc w jaki sposób będzie prowadzone zarządzanie produktami projektu po jego zrealizowaniu, w tym, czy Wnioskodawca planuje przekształcenia organizacyjne i prawne, które mogą skutkować zmianą własności projektu bądź zmianą zarządzającego projektem. Jeśli po zakończeniu realizacji projektu jego własność zostanie przekazana na rzecz innego podmiotu, należy przedstawić uzasadnienie takiej sytuacji. Informacja ta służy

zapewnieniu zachowania zasady trwałości projektu określonej w art. 57 pkt 1 Rozporządzenia Rady (WE) nr 1083/2006 z dnia 11 lipca 2006 r. ustanawiającego przepisy ogólne dotyczące Europejskiego Funduszu Rozwoju Regionalnego, Europejskiego Funduszu Społecznego oraz Funduszu Spójności i uchylającego rozporządzenie (WE) nr 1260/1999: "*Państwo członkowskie lub instytucja zarządzająca zapewniają, Ŝe operacja zachowuje wkład funduszy, wyłącznie jeŜeli operacja ta (…) nie zostanie poddana zasadniczym modyfikacjom:* 

*- mającym wpływ na jej charakter lub warunki jej realizacji lub powodującym uzyskanie nieuzasadnionej korzyści przez przedsiębiorstwo lub podmiot publiczny; oraz* 

*- wynikającym ze zmiany charakteru własności elementu infrastruktury albo z zaprzestania działalności produkcyjnej.*".

Opis trwałości projektu nie może przekroczyć 4000 znaków.

### **Uwaga:**

W przypadku mikro-, małych i średnich przedsiębiorstw okres trwałości projektu wynosi 3 lata. Pozostałych Wnioskodawców obowiązuje 5 - letni okres trwałości projektu.

Wnioskodawca określając trwałość projektu po zakończeniu jego realizacji powinien w sposób jasny i jednoznaczny ustosunkować się do każdej z ww. pozycji. Informacje zawarte w tym punkcie będą miały podstawowe znaczenie na etapie oceny merytorycznej Wniosku o dofinansowanie. Nie należy więc posługiwać się zbyt ogólnikowymi lub szerokimi sformułowaniami.

### **Ad. E12 Promocja projektu**

W punkcie E12 należy zamieścić krótki opis sposobów promocji udziału Unii Europejskiej w finansowaniu projektu, biorąc pod uwagę zapisy:

- Rozporządzenia Komisji nr 1828/2006 z dnia 8 grudnia 2006 r. ustanawiającego szczegółowe zasady wykonania Rozporządzania Rady (WE) nr 1083/2006 ustanawiającego przepisy ogólne dotyczące Europejskiego Funduszu Rozwoju Regionalnego, Europejskiego Funduszu Społecznego oraz Funduszu Spójności oraz Rozporządzenia (WE) nr 1080/2006 Parlamentu Europejskiego i Rady w sprawie Europejskiego Funduszu Rozwoju Regionalnego,
- Wytycznych dla Beneficjentów w zakresie informacji i promocji w ramach Regionalnego Programu Operacyjnego Województwa Lubelskiego na lata 2007 - 2013.

Opis promocji projektu nie powinien przekroczyć 4000 znaków.

## **DZIAŁANIA I OSI**

## **DZIAŁANIE 2.4, SCHEMATY A, B**

#### **Ad. E13 Powiązanie z innymi projektami realizowanymi z funduszy strukturalnych**

W punkcie E13 Wnioskodawca powinien dokonać wyboru odpowiedniej opcji (z rozwijanej listy), określając komplementarność projektu z innymi projektami współfinansowanymi z funduszy strukturalnych. W przypadku wyboru pozytywnej odpowiedzi Wnioskodawca powinien krótko opisać zaistniałą sytuację. Należy wskazać, czy projekt jest elementem realizacji szerszego przedsięwzięcia lub pozostaje w związku z realizacją innych projektów w ramach tego samego programu operacyjnego i/lub innych programów operacyjnych oraz w jakim zakresie występuje powiązanie pomiędzy tymi projektami. Należy określić również, czy projekty, z którymi występuje komplementarność zostały już zrealizowane, są w trakcie realizacji, czy też znajdują się dopiero w sferze planów.

Opis powiązania projektu z innymi projektami realizowanymi z funduszy strukturalnych nie może przekroczyć 3000 znaków.

## **DZIAŁANIE 2.1, PODDZIAŁANIA 2.1.1, 2.1.2 DZIAŁANIE 2.3, SCHEMATY A, B**

#### **Ad. E13 Powiązanie z innymi projektami realizowanymi z funduszy strukturalnych**

W punkcie E13 Wnioskodawca powinien dokonać wyboru odpowiedniej opcji (z rozwijanej listy), określając komplementarność projektu z innymi projektami, współfinansowanymi z funduszy strukturalnych, w których grupą docelową są mikro-, małe i średnie przedsiębiorstwa. W przypadku wyboru pozytywnej odpowiedzi Wnioskodawca powinien krótko opisać zaistniałą sytuację. Należy wskazać, czy projekt jest elementem realizacji szerszego przedsięwzięcia lub pozostaje w związku z realizacją innych projektów w ramach tego samego programu operacyjnego i/lub innych programów operacyjnych oraz w jakim zakresie występuje powiązanie pomiędzy tymi projektami. Należy określić również, czy projekty, z którymi występuje komplementarność zostały już zrealizowane, są w trakcie realizacji, czy też znajdują się dopiero w sferze planów.

Opis powiązania projektu z innymi projektami realizowanymi z funduszy strukturalnych nie może przekroczyć 3000 znaków.

#### **DZIAŁANIE 2.2**

#### **Ad. E13 Powiązanie z innymi projektami realizowanymi z funduszy strukturalnych**

W punkcie E13 Wnioskodawca powinien dokonać wyboru odpowiedniej opcji (z rozwijanej listy), określając komplementarność projektu z innymi projektami, współfinansowanymi z funduszy strukturalnych, realizowanymi we współpracy z mikro-, małymi i średnimi przedsiębiorstwami. W przypadku wyboru pozytywnej odpowiedzi Wnioskodawca powinien krótko opisać zaistniałą sytuację. Należy wskazać, czy projekt jest elementem realizacji szerszego przedsięwzięcia lub pozostaje w związku z realizacją innych projektów w ramach tego samego programu operacyjnego i/lub innych programów operacyjnych oraz w jakim zakresie występuje powiązanie pomiędzy tymi projektami. Należy określić również, czy projekty, z którymi występuje komplementarność zostały już zrealizowane, są w trakcie realizacji, czy też znajdują się dopiero w sferze planów.

Opis powiązania projektu z innymi projektami realizowanymi z funduszy strukturalnych nie powinien przekroczyć 3000 znaków.

## **Ad. E14 Informacje na temat doświadczeń w zakresie korzystania ze wsparcia w ramach programów pomocowych**

W punkcie E14 Wnioskodawca powinien wykazać posiadane doświadczenie w zakresie korzystania z pomocy finansowej pochodzącej z wymienionych w tym punkcie programów i funduszy.

W każdym przypadku należy dokonać wyboru odpowiedniej opcji (z rozwijanej listy). W sytuacji udzielenia w którymkolwiek punkcie odpowiedzi pozytywnej Wnioskodawca zamieszcza dalsze informacje dotyczące: tytułu projektu, źródła finansowania (należy sprecyzować, że Wnioskodawca korzystał ze wsparcia np.: w ramach SAPARD lub SPO WKP itp.), numeru Umowy o dofinansowanie, wartości całkowitej projektu (faktycznej wartości całkowitej projektu - w przypadku projektów zrealizowanych lub wartości całkowitej projektu określonej w Umowie o dofinansowanie - w przypadku projektów, których realizacja jeszcze trwa) i kwoty dofinansowania (faktycznie otrzymanej kwoty dofinansowania - w przypadku projektów zrealizowanych lub kwoty dofinansowania określonej w Umowie o dofinansowanie - w przypadku projektów, których realizacja jeszcze trwa).

W każdym z wyróżnionych programów pomocowych istnieje możliwość powielenia zamieszczonych rubryk 5 - krotnie (wpisania pięciu projektów).

#### **Ad. E15 Pomoc uzyskana przez Wnioskodawcę w Polsce**

W punkcie E15 należy wskazać, czy Wnioskodawca uzyskał wsparcie poprzez udział w programach pomocowych, finansowanych ze środków zagranicznych lub krajowych: budżetowych, jednostek samorządu terytorialnego lub z innych form wsparcia finansowego. Wnioskodawca powinien wybrać odpowiednią opcję (z rozwijanej listy).

W przypadku wyboru pozytywnej odpowiedzi należy wpisać kwotę uzyskanej przez Wnioskodawcę pomocy *de minimis* (wraz z pomocą uwzględnianą przy obliczaniu pomocy *de minimis*<sup>8</sup> - w EUR wg średniego kursu NBP z dnia przyznania pomocy) i/lub kwotę

<sup>&</sup>lt;sup>8</sup> Zgodnie z art.9 ust. 1 Rozporządzenia Ministra Rozwoju Regionalnego z dnia 2 października 2007 r. w sprawie udzielania pomocy *de minimis* w ramach regionalnych programów operacyjnych.

pomocy publicznej uzyskanej przez Wnioskodawcę z innych źródeł na realizację projektu, którego dotyczy niniejszy Wniosek o dofinansowanie (w PLN). Dodatkowo w przypadku pomocy publicznej do Wniosku należy dołączyć Informację o pomocy publicznej dla podmiotów ubiegających się o pomoc inną niż pomoc *de minimis*, wypełnioną na obowiązującym formularzu, dostępnym na stronie LAWP (www.lawp.lubelskie.pl). Informacja na temat pomocy *de minimis* dotyczy wszelkiej pomocy *de minimis*, również tej, która została przyznana na cele nie związane z projektem. W przypadku pomocy *de minimis* wpisuje się kwotę uzyskaną w ramach tego rodzaju pomocy w okresie bieżącego roku kalendarzowego i dwóch poprzednich lat kalendarzowych poprzedzających datę złożenia Wniosku o dofinansowanie. W podpunkcie tym należy podać całkowitą wartość pomocy de minimis uzyskanej w wyżej wskazanym okresie. Informację o tym, czy dana pomoc stanowi pomoc *de minimis*, Wnioskodawca powinien uzyskać od instytucji udzielającej wsparcia. Kopię informacji o uzyskaniu pomocy *de minimis* otrzymanej od instytucji udzielającej tego typu pomocy Wnioskodawca musi dołączyć do Wniosku.

#### **Uwaga:**

Graniczną kwotą pomocy *de minimis* jest 200 tys. EUR w okresie bieżącego roku kalendarzowego i dwóch poprzednich lat kalendarzowych, a w przypadku przedsiębiorstw sektora transportu drogowego 100 tys. EUR. Całkowita kwota wnioskowanego wsparcia w ramach Działań: 1.6, 1.7 i 2.4 Schemat A lub kwota wnioskowanego wsparcia na prace przygotowawcze w przypadku Działań 1.1-1.5, 2.2 i 2.3 Schemat A z punktu E9, zsumowana z wartością pomocy *de minimis*, wpisaną w niniejszym punkcie, nie może przekroczyć 200 tys. EUR, a w przypadku przedsiębiorstw sektora transportu drogowego 100 tys. EUR. W razie przekroczenia maksymalnej wartości pomocy *de minimis*, należy w punkcie E9 pomniejszyć wnioskowaną kwotę wsparcia, o której mowa powyżej, do wartości nie przekraczającej odpowiednio 200 tys. EUR lub 100 tys. EUR.

Podobnie w przypadku pomocy publicznej uzyskanej z innych źródeł na realizację projektu, którego dotyczy niniejszy Wniosek. Kwota pomocy publicznej (wnioskowanego wsparcia), o którą ubiega się Wnioskodawca w punkcie E9, zsumowana z kwotą pomocy publicznej, którą Wnioskodawca już otrzymał na realizację przedsięwzięcia opisanego we Wniosku (określona w niniejszym punkcie) nie może przekroczyć kwoty wynikającej z maksymalnego poziomu dofinansowania, zgodnie z mapą pomocy regionalnej. W razie przekroczenia maksymalnej wartości pomocy publicznej należy pomniejszyć wnioskowaną kwotę wsparcia w punkcie E9 do wartości nie przekraczającej kwoty wynikającej z maksymalnego poziomu dofinansowania, zgodnie z mapą pomocy regionalnej.

## **Ad. E16 Informacje dotyczące rachunku bankowego Wnioskodawcy**

W celu rozpoczęcia wydatkowania Wnioskodawca zobowiązany jest założyć wyodrębniony rachunek bankowy, z którego będą dokonywane operacje finansowe związane z realizacją przedsięwzięcia.

W punkcie E16 należy umieścić pełne dane na temat rachunku bankowego Wnioskodawcy: numer rachunku oraz nazwę i adres banku.

**Uwaga dla Wnioskodawców, którzy otrzymali pozytywną ocenę Planu Projektu:** W przypadku Wnioskodawców, którzy otrzymali pisemną pozytywną ocenę Planu Projektu i rozpoczęli ponoszenie wydatków z posiadanego rachunku bankowego, muszą w tym punkcie podać dane tego rachunku bankowego.

## **CZĘŚĆ F. DEKLARACJA WNIOSKODAWCY**

Po zapoznaniu się z treścią deklaracji, podpisy w wyznaczonych miejscach składa osoba/-y uprawnione do reprezentowania Wnioskodawcy, opatrując Wniosek pieczęcią Wnioskodawcy. Daty złożenia oświadczenia i zgody na przetwarzanie danych osobowych należy wybrać w podanym formacie (dzień/miesiąc/rok) z rozwijanego kalendarza. Poniżej należy określić miejsca złożenia oświadczenia i zgody.

## **LISTA ZAŁĄCZNIKÓW WYMAGANYCH PRZY ZŁOśENIU WNIOSKU**

Lista zawiera katalog załączników niezbędnych dla prawidłowej weryfikacji Wniosku o dofinansowanie w ramach wszystkich Działań I i II Osi Priorytetowej Regionalnego Programu Operacyjnego Województwa Lubelskiego na lata 2007 - 2013. Załączniki nie odnoszące się do danego Działania staną się automatycznie nieaktywne, w chwili wyboru przez Wnioskodawcę numeru i nazwy Działania w punkcie A4. Spośród pozostałych załączników Wnioskodawca powinien odznaczyć te, które dołączy do Wniosku. W przypadku załączania przez Wnioskodawcę dodatkowych dokumentów w ramach załącznika "Inne niezbędne załączone dokumenty wymagane prawem lub kategorią projektu" należy w Generatorze Wniosków wpisać nazwy wszystkich załączonych dokumentów, powielając liczbę wierszy w ramach tego załącznika.

Szczegółowe informacje na temat wymagań w zakresie przygotowania załączników zawiera Instrukcja wypełniania załączników do Wniosku o dofinansowanie, dostępna na stronie internetowej LAWP (www.lawp.lubelskie.pl).

## **LISTA ZAŁĄCZNIKÓW WYMAGANYCH NAJPÓŹNIEJ NA 14 DNI PRZED DNIEM PODPISANIA UMOWY O DOFINANSOWANIE**

Lista zawiera katalog załączników dotyczących wszystkich Działań I i II Osi Priorytetowej Regionalnego Programu Operacyjnego Województwa Lubelskiego na lata 2007 - 2013, których dostarczenie jest niezbędne najpóźniej na 14 dni przed dniem podpisania Umowy o dofinansowanie. Załączniki nie odnoszące się do danego Działania staną się automatycznie nieaktywne, w chwili wyboru przez Wnioskodawcę numeru i nazwy Działania w punkcie A4. Spośród pozostałych załączników Wnioskodawca powinien odznaczyć te, które dostarczy najpóźniej na 14 dni przed dniem podpisania Umowy o dofinansowanie.

Szczegółowe informacje na temat wymagań w zakresie przygotowania załączników zawiera Instrukcja wypełniania załączników do Wniosku o dofinansowanie, dostępna na stronie internetowej LAWP (www.lawp.lubelskie.pl).